# **CAPÍTULO 10 ANÁLISIS DE LA VARIANZA**

# **10.1 INTRODUCCIÓN**

En el presente capítulo se introduce la técnica del Análisis de la Varianza (Anova**)** que constituye, sin lugar a dudas, una de las herramientas más valiosas de la Inferencia Estadística.

Desarrollado hacia 1930 por R.A. FISHER, cuando trabajaba en la estación de investigación agraria de Rothmasted en Inglaterra, el Anova constituye la técnica básica para el estudio de observaciones que dependen de varios factores, siendo la herramienta fundamental en el análisis de los modelos de Regresión Lineal y de Diseño de Experimentos.

Tras dar una idea intuitiva del Anova, sus conceptos básicos se introducen en primer lugar en el apartado 10.3, en el caso más sencillo, el de la comparación de los efectos de las I variantes de un único factor.

Sobre un ejemplo concreto se estudia cómo es posible descomponer la variabilidad total existente en los datos en una parte, debida al efecto del factor investigado, y otra parte residual, que recoge el efecto de todos los factores no controlados, y cómo la comparación de ambas partes, mediante un test F en la Tabla Resumen del Anova, permite estudiar la significación del factor en estudio. Se expone también una técnica sencilla, la construcción de intervalos LSD, para comparar las medias de las distintas variantes del factor cuando el test F resulte significativo.

La importancia práctica de las técnicas gráficas de análisis de residuos para detectar anomalías en los datos que pueden comprometer seriamente los análisis se ejemplifica sobre unos datos concretos.

Se aborda posteriormente el problema de la comparación de las varianzas de los I tratamientos, proponiéndose una solución sencilla desarrollada por los autores. Se desarrolla también el procedimiento para la descomposición de la suma de cuadrados de un factor cuantitativo en los términos asociados a sus efectos lineal, cuadrático y de orden superior, técnica de gran utilidad en el estudio de este tipo de factores.

En el apartado 10.4 se generalizan las ideas anteriores al estudio simultáneo del efecto de varios factores, mediante planes factoriales equilibrados. Esta posibilidad de investigar mediante un único análisis los efectos de un conjunto

de factores, es la que confiere su gran importancia práctica a la técnica del Anova. Tras discutir los importantes conceptos de efecto simple y de interacción entre factores, se muestra sobre un ejemplo la forma de calcular en estos casos el cuadro resumen del Anova y de interpretar su contenido. También se expone la forma de descomponer las interacciones asociadas a factores de naturaleza cuantitativa.

Se discuten en los últimos apartados del capítulo las hipótesis básicas del Anova, y la forma de obviar en algunos casos, utilizando transformaciones adecuadas, las consecuencias de marcados incumplimientos de las mismas, presentándose también algunas generalizaciones del Anova que no se abordan en este libro.

El apartado final 10.7 se dedica a formalizar, de forma algo más rigurosa y precisa, los principales conceptos vistos en el capítulo. Aunque el estudio de este apartado no es indispensable para la comprensión y utilización de las técnicas expuestas, hemos considerado conveniente incluirlo pensando en algunos lectores más exigentes en estas cuestiones.

# **10.2 IDEA INTUITIVA DEL ANOVA**

El Análisis de la Varianza (Anova) es una técnica estadística muy poderosa para el estudio del efecto de uno o más factores sobre la media de una variable. (Como veremos, la técnica puede generalizarse para estudiar también los posibles efectos de los factores sobre la varianza de la variable)

La idea básica del Anova consiste en descomponer la variabilidad total observada en unos datos en una serie de términos, asociados a los efectos de cada factor estudiado y a sus posibles interacciones, más una parte residual con la que después se compararán las primeras.

Con el fin de precisar estas ideas, vamos a ver un sencillo ejemplo intuitivo.

#### Ejemplo intuitivo:

Se desea estudiar los efectos que la variedad y la dosis de abonado tienen sobre el rendimiento de un cultivo. Se van a comparar dos variedades (A y B) y tres dosis de abonado (1, 2 y 3). Se dispone de 12 parcelas similares, y se decide plantar 2 parcelas con cada una de las 6 combinaciones posibles de variedad y dosis.

Veamos unos posibles resultados (rendimientos por parcela en Tms/Ha) en algunos casos hipotéticos extremos:

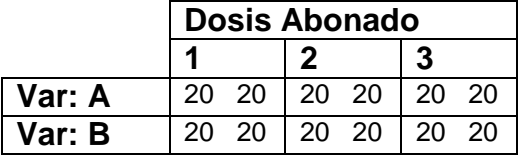

Caso 1: los 12 valores x<sub>ijk</sub> han resultado idénticos. ¡No hay variabilidad en los datos! La variabilidad total, medida por la Suma de Cuadrados Total

$$
SC_{total} = \sum_{i,j,k} \left(x_{ijk} - \overline{x}\right)^2 \text{ es cero}
$$

Consecuencia: ni la variedad ni la dosis de abonado influyen en el rendimiento

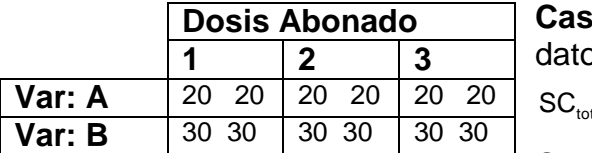

**co 2: ¡Sí que hay variabilidad en los** ls!

$$
\text{SC}_{\text{total}} = \sum_{i,j,k} \left( x_{ijk} - \overline{x} \right)^2 = 300
$$

Cuando se analiza esta variabilidad (de

ahí el nombre de Anova) se constata que se debe exclusivamente al efecto de la variedad sobre la media (la B da valores sistemáticamente más altos que la A), no habiendo ningún efecto de la dosis.

En la tabla resumen del Anova se obtendría:  $SC_{total} = 300$   $SC_{var} = 300$   $SC_{dosis} = 0$ 

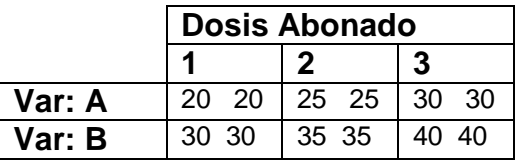

**Caso 3:** la variabilidad total es ahora  $(\mathsf{x}_{\mathsf{ijk}} - \overline{\mathsf{x}})^2$  $\text{SC}_{\text{total}} = \sum_{\text{i,j,k}} (x_{\text{ijk}} - \overline{x})^2 = 500$ 

Cuando se analiza esta variabilidad se constata que parte de ella se debe al

efecto de la variedad sobre la media (La B da valores 10 unidades más altos que la A), pero que también hay una parte debido al efecto de la dosis (los valores aumentan 5 unidades al pasar de 1 a 2 y otras 5 unidades al pasar de 2 a 3). Por otra parte se constata que no hay interacción (este concepto se estudia más adelante) entre ambos factores, porque la diferencia entre A y B es la misma sea cual sea la dosis, y el efecto de aumentar la dosis es el mismo en ambas variedades.

Calculando, mediante las fórmulas que se verán más adelante en este capítulo, las Sumas de Cuadrados asociadas a cada efecto se obtendría:

 $SC<sub>total</sub>=500$   $SC<sub>var</sub>=300$   $SC<sub>lossis</sub>=200$   $SC<sub>interaction</sub>=0$ 

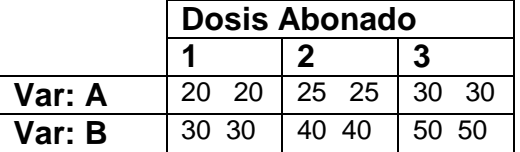

**Caso 4:** la variabilidad total es ahora

$$
SC_{\text{total}} = \sum_{i,j,k} \left( x_{ijk} - \overline{x} \right)^2 = 1175
$$

Cuando se analiza esta variabilidad se constata que una parte de ella se debe al

efecto de la variedad sobre la media (La B da valores más altos que la A), y parte se debe al efecto de la dosis (los valores aumentan al aumentar la dosis). Pero por otra parte se constata que hay una interacción entre ambos factores: la diferencia entre B y A es mayor a dosis altas que bajas, y el efecto de aumentar la dosis es más marcado en la variedad B que en la A.

Calculando, mediante las fórmulas que se verán más adelante en este capítulo, las Sumas de Cuadrados asociadas a cada efecto se obtendría:

 $SC<sub>total</sub>=1175$   $SC<sub>var</sub>= 675$   $SC<sub>dosis</sub>=450$   $SC<sub>interaccion</sub>=50$ 

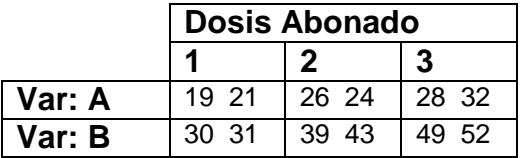

**Caso 5:** (este caso es el único realista) los efectos de los factores vienen parcialmente enmascarados por la variabilidad residual originada por factores no controlados (Las parejas de parcelas con

idéntica variedad y abonado no son exactamente iguales y, por tanto, no dan exactamente los mismos rendimientos)

La variabilidad total se debe ahora, no sólo al efecto de la variedad, la dosis y su interacción, sino además a una variabilidad residual asociada a todos los restantes factores no controlados que influyen sobre los rendimientos (diferencias entre parcelas)

Calculando, mediante las fórmulas que se verán más adelante en este capítulo, las Sumas de Cuadrados asociadas a cada efecto se obtendría:

 $SC_{total} = 1261.67$   $SC_{var} = 736.33$   $SC_{dosis} = 450.17$   $SC_{interface} = 50.17$   $SC_{resid} = 25.0$ 

Paralelamente a esta descomposición de la SC<sub>total</sub> en sus componentes, se realiza una descomposición de los "grados de libertad" totales, que son siempre el número de datos menos 1 (12-1=11 en el ejemplo), en los grados de libertad asociados a cada término. Los grados de libertad asociados al efecto de un factor son siempre el número de variantes del factor menos 1 (gl $_{\text{var}}=2$ - $1=1$  y gl<sub>dosis</sub>=3-1=2), mientras que los de una interacción son el producto de los grados de libertad de los factores correspondientes (gl<sub>interc</sub>=1x2=2), quedando como grados de libertad residuales los restantes (gl<sub>resid</sub>=11-1-2-2=6)

La comparación de la "varianza" asociada a cada efecto con la varianza residual permite estudiar si dicho efecto es o no significativo. Dichas varianzas se estiman dividiendo cada Suma de Cuadrados por sus correspondientes grados de libertad, obteniéndose unos estadísticos a los que se denomina Cuadrados Medios (El CM<sub>total</sub>, que no es más que la varianza de los datos no acostumbra a calcularse).

El CM<sub>residual</sub> es una estimación de la  $\sigma^2$  existente en las poblaciones muestreadas, asumiendo que dichas poblaciones tienen todas la misma  $\sigma^2$  (o del promedio de dichas varianzas en el caso de que difieran de unas poblaciones a otras). El CM asociado a cada efecto es también una estimación (independiente de la anterior) de dicha  $\sigma^2$  si dicho efecto no existe en la población, pero tiende a ser mayor que  $\sigma^2$  en el caso de que exista un efecto real poblacional.

Para ver si el CM de un efecto es significativamente mayor que el CM<sub>residual</sub>, lo que implicaría la existencia de un efecto real a nivel poblacional, se comprueba si el cociente CM<sub>efecto</sub>/CM<sub>residual</sub> (al que se denomina F-ratio) es demasiado elevado para ser una F de Fisher con los grados de libertad correspondientes, calculándose para ello el valor *p-value* asociado. Contra menor sea este *p-vale*, más fuerte será la evidencia respecto a al existencia poblacional del efecto correspondiente.

A título de ejemplo se recoge a continuación la tabla resumen del Anova correspondiente a los datos del Caso 5:

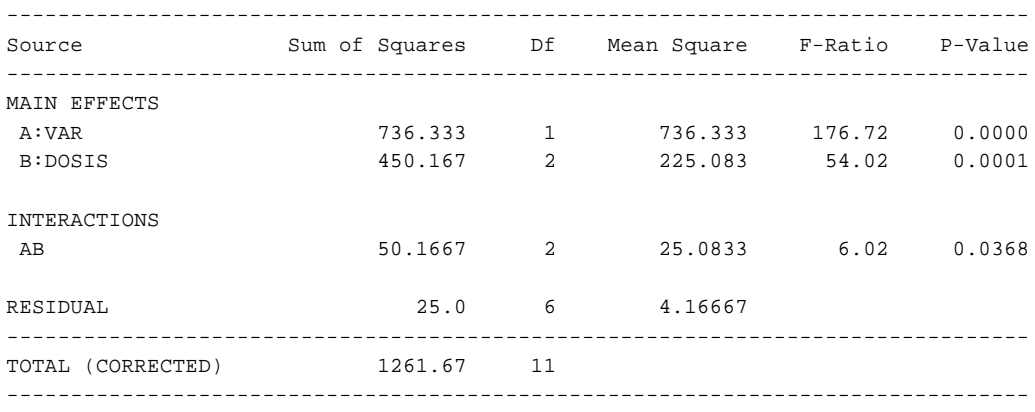

Seguidamente se expone con detalle la forma de realizar los cálculos y los análisis posteriores, en el caso particular más sencillo de la existencia de un único factor.

# **10.3 ANOVA CON UN SOLO FACTOR**

#### **10.3.1 Un ejemplo**

Una factoría de motores tiene 2 proveedores de los cigüeñales que mecaniza. Un tercer proveedor ofrece sus cigüeñales algo más caros argumentando sus mejores propiedades dinámicas, concretamente que su equilibrado dinámico (número de gramos de material que hay que eliminar hasta conseguir que el centro de gravedad de la pieza coincida con el eje de giro) es menor.

La factoría decide hacer una prueba comparando 10 cigüeñales del nuevo proveedor (código=1) con 10 de cada uno de sus 2 proveedores tradicionales (códigos 2 y 3). Los resultados obtenidos se recogen en la tabla de la página siguiente.

A partir de estos resultados se trata de estudiar si existe una evidencia suficiente respecto a la superioridad de los cigüeñales del nuevo proveedor, que justifique el cambiar de proveedor pese al precio ligeramente más elevado.

(El ejemplo que estamos considerando constituye un caso particular de Diseño de Experimentos, en el que se estudia el efecto de un único factor, el Proveedor, que presenta tres variantes, los 3 proveedores a comparar).

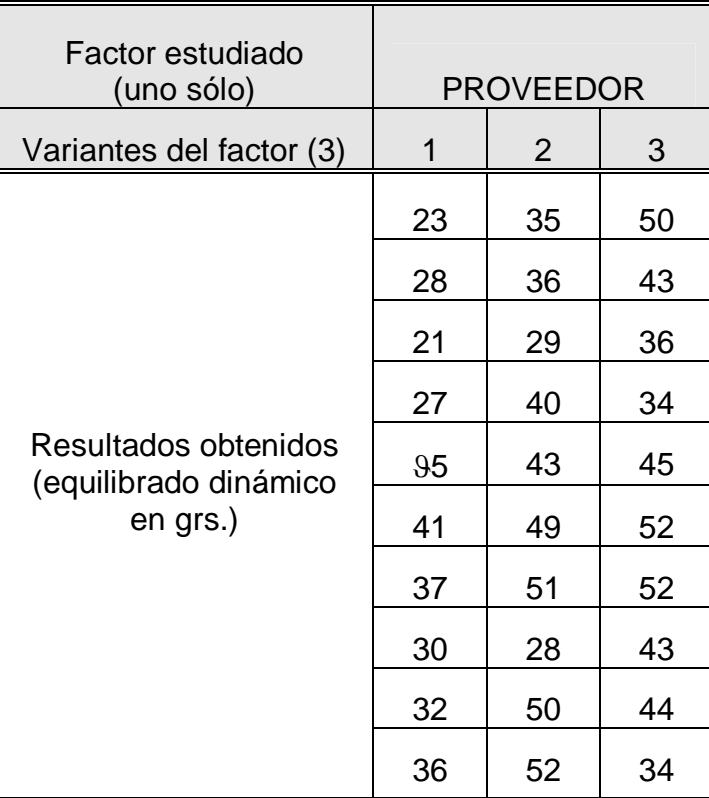

*Autoevaluación: Dado que conocemos una técnica estadística para comparar dos tratamientos )no sería posible analizar los datos anteriores comparando dos a dos las tres parejas posibles de proveedores? Si en vez de tratarse de tres hubiera cinco proveedores )cuántas parejas de tratamientos habría que comparar? Suponiendo que los 5 proveedores fueran idénticos, y si en cada comparación se operase con un riesgo de 10 especie del 5%, )la probabilidad de obtener una conclusión errónea (deducir que al menos dos de los proveedores son distintos) sería del 5%?* 

En general la práctica de analizar los resultados de este tipo de experimentos comparando 2 a 2 (mediante las técnicas vistas en el apartado 9.3) todas las parejas posibles de tratamientos no es recomendable, puesto que, además de ser muy laboriosa, incrementa la probabilidad global de cometer un error de 10 especie.

Técnica estadística a utilizar: ( ANALISIS DE LA VARIANZA !

Los objetivos perseguidos con el estudio de este ejemplo son:

- Enseñar cómo se calcula una tabla de Análisis de la Varianza y cómo se interpreta su contenido
- Poner de manifiesto la importancia de las técnicas gráficas de análisis de residuos
- Dar una técnica sencilla para comparar varias medias, si el Anova resulta significativo

Introducir una técnica para analizar si existen diferencias de varianza entre diversos tratamientos

todo ello haciendo especial hincapié en las facilidades ofrecidas por el software estadístico existente

#### **10.3.2 Descomposición de la Suma de Cuadrados. Test F**

De acuerdo con las ideas intuitivas dadas en el apartado 10.2, la variabilidad total de los 30 datos se descompondrá según el siguiente esquema

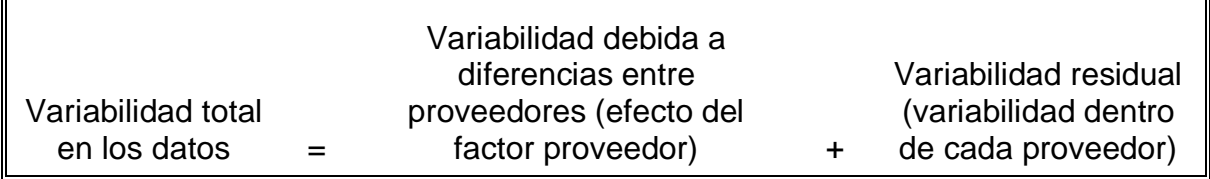

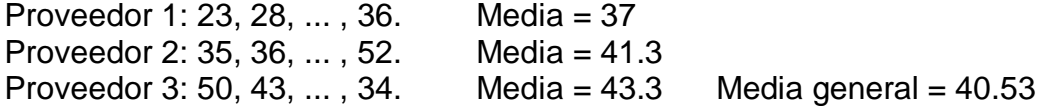

Suma de Cuadrados Total: mide la variabilidad total en los datos, y no es más que la suma de los cuadrados de las desviaciones de cada dato respecto a la media general del experimento

 $(23-40.53)5+(35-40.53)5+AAA+(34-40.53)5=5465$ 

Esta  $SC_{total}$  tiene un número de grados de libertad que es igual al número total de datos menos uno:  $q|_{total} = 30 - 1 = 29$ 

Suma de Cuadrados del Factor: mide la variabilidad en los datos asociada al efecto del factor Proveedor sobre la media (o sea a la diferencia de medias entre los 3 proveedores). Se obtiene hallando la suma de los cuadrados de las desviaciones de la media de cada proveedor respecto a la media general, multiplicadas por diez (número de datos sobre los que se ha obtenido la media de cada tratamiento)

$$
10x(37-40.53)^{2} + 10x(41.3-40.53)^{2} + 10x(43.3-40.53)^{2} = 207
$$

La SC<sub>factor</sub> tiene un número de grados de libertad que es igual al número de proveedores menos uno:  $gl_{factor} = 3 - 1 = 2$ 

Suma de Cuadrados Residual: mide la variabilidad que no es debida a las diferencias entre proveedores (variabilidad interna en cada proveedor, errores de medida,...) Se obtiene hallando la suma de los cuadrados de las desviaciones de cada dato respecto a la media del proveedor correspondiente

> $(23-37)5+(28-37)^2$  +...+ $(36-37)^2$  +  $(35-41.3)5+(36-41.3)5+(52-41.3)^{2} +$ (50-43.3)5+ (43-43.3)5+(34-43.3)5 -------------------------------------------- = **5258**

Debe verificarse :  $SC_{total} = SC_{factor} + SC_{resid}$  (5465 = 207 + 5258)

Los grados de libertad asociados a la SC<sub>resid</sub> se obtienen por diferencia entre los gl<sub>total</sub> y los gl<sub>factor</sub> (gl<sub>resid</sub> =  $29 - 2 = 27$ )

## Test F

Se desea estudiar si existen diferencias entre los equilibrados dinámicos medios en los cigüeñales de los 3 proveedores.

La hipótesis nula es, como de costumbre, que no hay diferencias (o sea  $m_1=m_2=m_3$ )

Si la hipótesis nula es cierta, las medias muestrales  $\bar{x}_1, \bar{x}_2, \bar{y}_3$  serán "parecidas" (y por tanto "parecidas" también a la media total  $\bar{x}$ ) y la SC<sub>factor</sub> será "pequeña". Pero ... )qué debemos entender como "pequeña"?

A los cocientes entre cada Suma de Cuadrados y sus correspondientes grados de libertad se les denomina Cuadrados Medios. Se demuestra que el CM<sub>resid</sub> es una estimación de la varianza  $\sigma^2$  existente en las poblaciones estudiadas.

(Nota: hay que asumir para ello el que dichas poblaciones tengan todas la misma varianza (hipótesis de homocedasticidad), o sea que el factor investigado no influye sobre la varianza de la variable estudiada. En el caso de que esta hipótesis no sea cierta el CM<sub>resid</sub> estima el promedio de las diferentes varianzas poblacionales)

Si  $H_0$  es cierta el CM $_{\text{factor}}$  es también un estimador, independiente del anterior, de  $\sigma^2$ , y el cociente

$$
F_{ratio} = CM_{factor}/CM_{resid}
$$

se distribuye como una F de Fisher con 2 y 27 grados de libertad.

Por el contrario, si no es cierta  $H_0$  (si al menos uno de los tres proveedores tiene una media diferente a la de los otros dos) la  $F_{ratio}$  (o  $F_{calculada}$ ) tiende a ser mayor que un  $F_{2,27}$ .

La hipótesis nula se contrasta, por tanto, viendo si el valor obtenido para la Fratio es "demasiado grande" para ser una F de Fisher, lo que viene cuantificado por el *p-value* correspondiente que no es más que la P(F<sub>2,27</sub>>F<sub>ratio</sub>). Si dicho *pvalue* es inferior al riesgo de 1<sup>ª</sup> especie  $\alpha$  con el que se trabaja (generalmente se opera con  $\alpha = 0.05$ ), o sea si la F<sub>ratio</sub> excede el valor crítico de un F<sub>2.27</sub> para dicha probabilidad  $\alpha$ , se considera que el efecto del factor será significativo.

## Los resultados se sintetizan en la **Tabla Resumen del Anova**

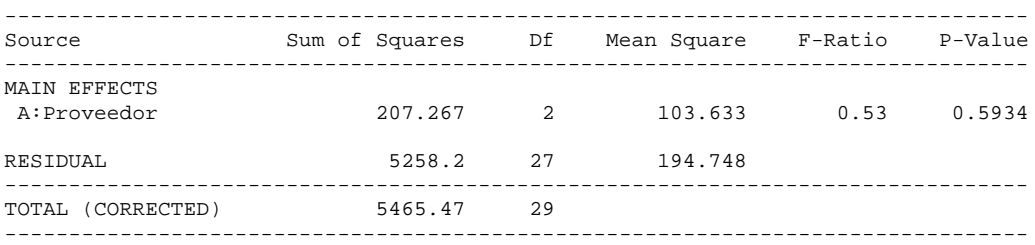

En el ejemplo, como  $0.532 < F_{2,27}(0.05) = 3.35$  (como se constata también por el hecho de que el *p-value* es superior a 0.05) ¡el efecto del proveedor sobre la media del equilibrado dinámico no es significativo!, es decir, es admisible la hipótesis nula m $_{1}$ =m $_{2}$ =m $_{3}$ 

## **10.3.3 Análisis de los residuos**

Como ya hemos señalado en el apartado 9.3.7, tiene una gran importancia práctica completar cualquier análisis de datos reales con un estudio de los residuos de los mismos. En estos residuos, que en el ejemplo no son más que las diferencias entre cada dato y la media del proveedor correspondiente, se refleja el efecto de todos los factores no controlados que pueden haber afectado a los resultados obtenidos.

El Statgraphics da la posibilidad de obtener un gráfico en el que se representan los valores hallados para los residuos en función de la variante correspondiente del factor. Adicionalmente los residuos pueden guardarse y someterse a otros análisis (gráficos en papel probabilístico, etcétera...)

La siguiente figura recoge el gráfico de residuos para cada proveedor, a partir de los datos introducidos en el ejemplo

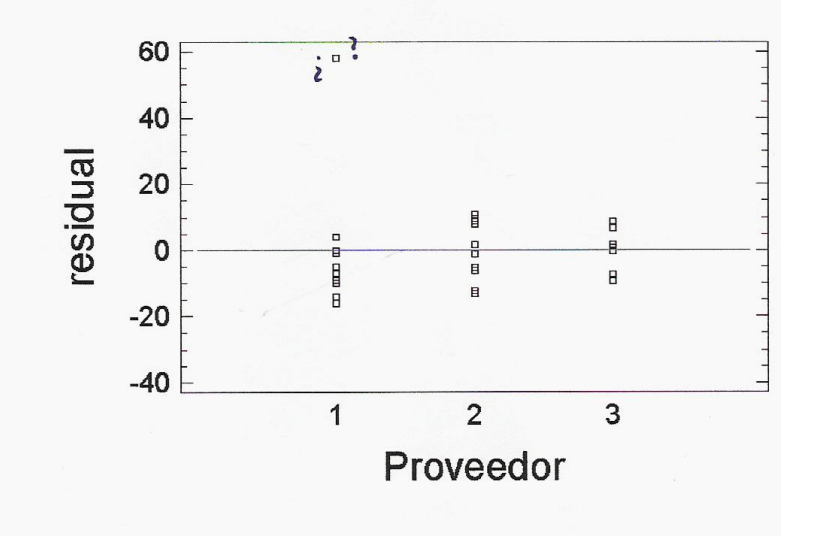

El gráfico pone claramente de manifiesto la existencia de una observación anómala para el proveedor 1, que se refleja en un residuo de valor casi igual a 60, mucho más elevado que cualquier otro de los obtenidos.

#### **(Una observación anómala, como la detectada, puede invalidar por completo todas las conclusiones de un análisis!**

Estudiando los datos introducidos, que son con los que ha operado el programa, se encuentra que el quinto dato del proveedor 1 se ha introducido como 95, en vez de como 35 que era su valor correcto. (El número 3 escrito a mano se presta frecuentemente a confundirse con un 9).

Se recoge a continuación el cuadro resumen del Anova, obtenido una vez corregido el dato erróneo.

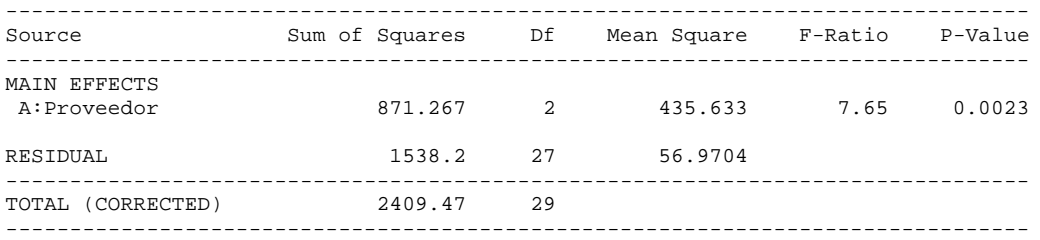

Como puede constatarse las conclusiones son ahora distintas, detectándose un efecto significativo estadísticamente (*p-*value=0.0023) del factor Proveedor (Obsérvese que un único dato anómalo, en un total de 30, se había traducido en más que triplicar la SC<sub>resid</sub> y en dividir por cuatro la SC<sub>factor</sub>, redundando en una Fratio que era catorce veces menor que la correcta)

#### **10.3.4 Comparación de medias. Intervalos LSD**

Cuando el test F resulta significativo, hay que precisar entre cuáles de las variantes del factor (en nuestro ejemplo, entre qué proveedores) existen diferencias significativas en las medias. En efecto, un valor significativo de la Fratio sólo indica que al menos una de las tres medias difiere de las restantes, pero no precisa cuáles son las que difieren entre sí

Una forma sencilla de precisar esta cuestión es mediante el establecimiento de intervalos LSD (siglas de "Least Signficative Difference") para la media de cada variante.

Si una media muestral es  $\overline{x_i}$  (por ejemplo 43.3 para el proveedor 3) la desviación típica estimada de dicha media será igual a la raíz cuadrada del CMresid (que como hemos visto es una estimación de la varianza existente en las poblaciones estudiadas), dividida por 10, que es el número de datos a partir de los que se ha calculado la media.

El intervalo LSD para dicha media viene dado por la expresión:

$$
\stackrel{-}{x_i} \pm \frac{\sqrt{2}}{2} t^\alpha_{\text{giresid}} \sqrt{\frac{CM_{\text{resid}}}{n}}
$$

Así, por ejemplo, para la media del proveedor 3 dicho intervalo será:

$$
43.3 \pm \frac{\sqrt{2}}{2} t_{27}^{0.05} \sqrt{\frac{56.97}{10}} = 43.3 \pm 0.707 \times 2.052 \times 2.39 = \begin{bmatrix} 39.8 & 46.8 \end{bmatrix}
$$

La diferencia entre la media de dos tratamientos será significativa si los respectivos intervalos LSD no se solapan.

(Nota: el intervalo obtenido, intervalo LSD, no es un intervalo de confianza para las medias correspondientes. Su utilización es sólo la comparación de medias)

En el siguiente gráfico obtenido mediante Statgraphics se reflejan los intervalos LSD para los equilibrados dinámicos medios de los tres proveedores (para un riesgo de 1ª especie  $\alpha$ =0.05)

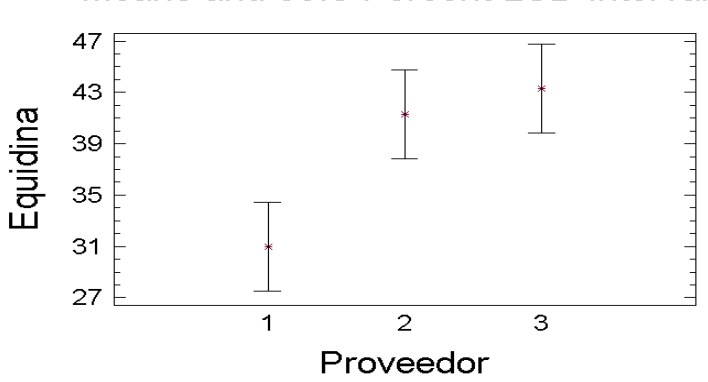

Puede constatarse que existe una diferencia significativa entre la media del proveedor 1 y las de los otros dos proveedores, no siendo significativa la diferencia al respecto entre estos dos últimos.

# **10.3.5 Estudio de efectos sobre varianzas**

Además de estudiar si existen diferencias entre los valores medios de los equilibrados dinámicos para los cigüeñales de los tres proveedores, también puede ser interesante analizar si existen diferencias entre proveedores respecto a la varianza de los equilibrados.

En efecto, en la moderna Estadística Industrial ha adquirido una gran importancia, en el contexto de los enfoques de "diseño robusto" desarrollados en Japón, el estudio de posibles efectos sobre la dispersión de los factores implicados en el diseño de productos y procesos, con el fin de obtener condiciones operativas que sean poco sensibles a la existencia de causas de variabilidad.

Existen diversos procedimientos estadísticos aproximados que pueden utilizarse para contrastar la hipótesis de igualdad de K varianzas, siendo los tests de

Means and 95.0 Percent LSD Intervals

Bartlett y Hartley los más conocidos. Sin embargo estos tests, aparte de implicar la necesidad de aprenderse un nuevo procedimiento estadístico, no son aplicables para el estudio de los efectos sobre la dispersión de varios factores y exigen necesariamente la existencia de replicaciones para cada tratamiento.

Los autores<sup>1</sup> han propuesto un método aproximado que, además de no exigir el aprendizaje de ninguna técnica nueva, se generaliza de forma inmediata para el estudio simultáneo de varios factores, incluso en ausencia de replicaciones. Pasamos seguidamente a exponer el fundamento y la forma de operar con este procedimiento.

*Autoevaluación: la figura siguiente recoge el gráfico e los residuos de los datos correspondientes a los tres proveedores. (Existen 10 residuos para cada proveedor aunque algunos de ellos coinciden y se superponen en un sólo punto). )Qué aspecto crees que tendría dicha figura si los equilibrados de los cigüeñales del proveedor 3 tuvieran mucho menor varianza que los de los otros dos?*

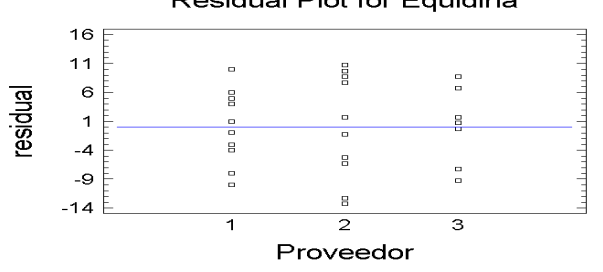

*)Existe alguna relación entre la media aritmética de los cuadrados de los residuos de un proveedor y la s<sup>2</sup> constatada para dicho proveedor? Es, por tanto, la varianza de cada proveedor proporcional al valor medio de los cuadrados de sus residuos.*

*)Conoces una técnica estadística que sea muy poderosa para estudiar si existen diferencias entre las medias de una variable (que puede ser, por ejemplo, definida como el cuadrado de los residuos), en distintas poblaciones?*

Del razonamiento desarrollado en la Autoevaluación se deduce que una forma aproximada, pero extremadamente sencilla y poderosa, de estudiar los posibles efectos sobre la varianza del factor estudiado, consiste en **llevar a cabo un Anova usando como datos a analizar los cuadrados de los residuos obtenidos** en el Anova realizado para estudiar sus efectos sobre la media.

En la siguiente tabla se recoge el resultado del Anova realizado sobre el cuadrado de los residuos del análisis previo. Se constata en el mismo que no existen diferencias estadísticamente significativas (*p-value*>0.05) entre proveedores para las varianzas (que no son más que las medias poblacionales de los cuadrados de los residuos).

 $\overline{a}$ 

Residual Plot for Equidina

<sup>&</sup>lt;sup>1</sup> R.Romero, L.Zúnica : "Un modelo para el estudio de efectos sobre la dispersión en ausencia de replicaciones" Revista ESTADISTICA ESPAÑOLA. INE. Sept.-Dic. 1987)

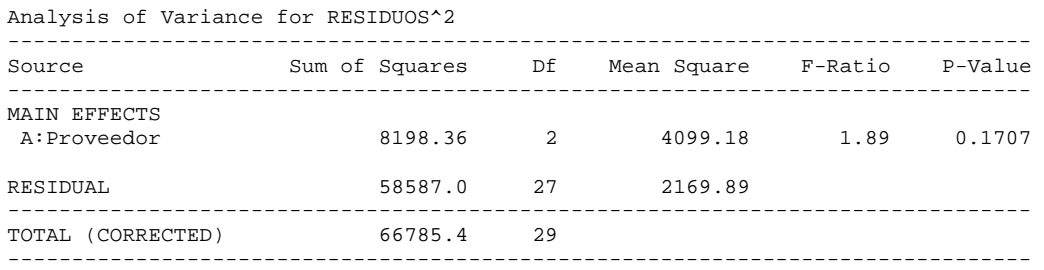

Nota: como ya hemos indicado el método propuesto tiene sólo un carácter aproximado (carácter que, por cierto, comparte con los otros métodos usados habitualmente). Un procedimiento más correcto desde el punto de vista estadístico consistiría en realizar el Anova sobre el logaritmo de los residuos<sup>2</sup> en vez de sobre los residuos<sup>2</sup>. Las diferencias en la práctica son sin embargo pequeñas, y con datos reales con un número reducido de cifras significativas esta alternativa puede plantear problemas si existen residuos iguales a cero, por lo que no la recomendamos en general.

#### **10.3.6 Realización práctica de los cálculos**

El único paso laborioso en los cálculos para obtener el cuadro resumen del Anova radica en la obtención de las Sumas de Cuadrados. Las expresiones que se desarrollan a continuación son equivalentes aritméticamente a las expuestas en 10.3.2 pero se prestan mejor al cálculo manual, siendo también válidas cuando hay un número desigual de observaciones para las distintas variantes del factor (En cualquier caso, la mejor forma de realizar un Anova, como cualquier otro análisis estadístico algo complejo, es el recurso a un ordenador dotado del software adecuado)

Cálculo del total general y de los totales de cada variante del factor

Proveedor 1:  $T_1 = 23 + AAA + 36 = 310$  para un total de N<sub>1</sub> (10) observaciones Proveedor 2:  $T_2 = 35 + AAA + 52 = 413$  para un total de N<sub>2</sub> (10) observaciones Proveedor 3:  $T_3 = 50 + AAA + 34 = 433$  para un total de N<sub>3</sub> (10) observaciones Total General TG = 156 para un total de N (30) observaciones

<u>Sustraendo General</u>:  $SG = \frac{TG^2}{N} = \frac{1156^2}{30} = 44544.5$ 

Suma de Cuadrados Total:

$$
SC_{\text{total}} = x_{11}^2 + ... + x_{1n}^2 - SG = 23^2 + ...34^2 - 44544.5 = 2409.5
$$
 con N-1 (29) gl

Suma de Cuadrados Factor:

$$
SC_{factor} = \frac{T_1^2}{N_1} + ... + \frac{T_i^2}{N_i} - SG = \frac{310^2}{10} + \frac{413^2}{10} + \frac{433^2}{10} - 44544.5 = 871.3 \text{ con l-1 (2) gl}
$$

Suma de Cuadrados Residual:

 $SC_{resid} = SC_{total} - SC_{factor} = 2409.5 - 871.3 = 1538.2$  con (N-1)-(I-1) (27) gl

# **10.3.7 Análisis mediante Stagraphics**

En general Statgraphics realiza análisis de la varianza mediante la opción *compare ... Analysis of Variance ... Multifactor ANOVA* (Esta opción permite realizar Anovas para planes factoriales con muchos factores controlados, y también, como caso particular, para casos con un único factor (para estos últimos, que es el caso que ahora nos ocupa, puede usarse alternativamente la opción *compare ... Analysis of Variance ... One-Way ANOVA)*

Tras indicar en el cuadro de diálogo el nombre de la variable con los resultados (*dependent variable*) y el de la variable con los códigos del factor, el programa da opción a numerosas salidas tabulares o gráficas, incluyendo todas las comentadas en este capítulo y otras adicionales (como una tabla de valores medios con sus intervalos de confianza y diversos gráficos de residuos)

## **10.3.8 Factores cuantitativos: contrastes ortogonales**

Un factor se dice que es de naturaleza cuantitativa, si sus diferentes variantes corresponden a diferentes niveles de una determinada magnitud (diferentes temperaturas, diferentes dosis, etcétera...)

*Autoevaluación: En el ejemplo de los proveedores, en el que el factor estudiado es de tipo cualitativo, el objetivo del experimento es determinar cuál es el mejor proveedor de los tres estudiados. En el caso de un factor cuantitativo, como por ejemplo el estudio de 4 posibles temperaturas para mejorar el rendimiento de un proceso químico )el objetivo perseguido es también seleccionar la mejor temperatura entre las cuatro ensayadas?*

En general el estudio del efecto de un factor cuantitativo, no persigue como objetivo la comparación de los niveles concretos ensayados, sino la investigación de la naturaleza de la función de respuesta que relaciona el valor medio de la variable estudiada con el nivel del factor ensayado.

En el caso del ejemplo mencionado interesa hallar respuestas a preguntas del siguiente tipo:

- )Afecta la temperatura (en el margen de valores estudiados) al rendimiento medio del proceso? (En principio el test F del Anova permite contestar esta cuestión)
- En el margen de valores estudiado )existe un efecto lineal positivo (o negativo) de la temperatura, es decir una tendencia a crecer (o a decrecer) el rendimiento medio al aumentar la temperatura?

- )Existe también un efecto cuadrático de la temperatura? (por ejemplo, a medida que aumenta la temperatura el incremento del rendimiento es cada vez menor, lo que implicaría un efecto cuadrático negativo)

Si el factor estudiado es cuantitativo no deben compararse sus niveles (mediante intervalos LSD), sino que es mejor estudiar la naturaleza de su efecto utilizando la técnica de descomponer la SC<sub>Factor</sub> en términos, cada uno con 1 grado de libertad, asociados a las componentes lineal, cuadrática y de orden superior del efecto del factor.

La descomposición es fácil si los niveles del factor están equiespaciados, y se basa en obtener los valores de componentes asociadas a los diferentes términos (lineal, cuadrático, cúbico,...) del efecto del factor.

Siendo  $\bar{x}_i$  la media de las n observaciones correspondientes al nivel i del factor, cada componente se obtiene mediante una cierta combinación lineal (con coeficientes  $\lambda_i$  que suman cero) de dichas  $\overline{x_i}$ 

$$
z = \sum_{i=1}^I \lambda_i \mathbf{x}_i
$$

donde las  $\lambda_i$  se obtienen de la tabla siguiente

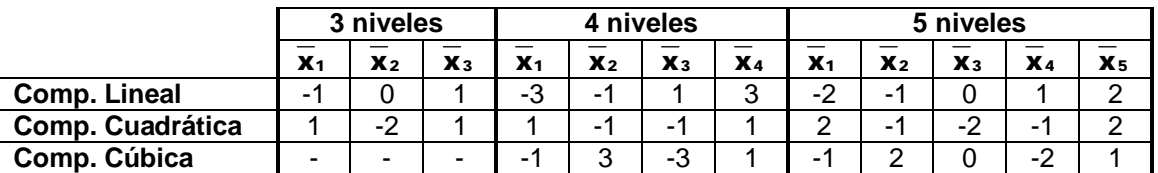

Cada componente lleva asociada una suma de cuadrados, que es una parte de la suma de cuadrados del efecto del factor, que se obtiene mediante la siguiente expresión:

$$
SC_z = \frac{nZ^2}{\sum \lambda_i^2}
$$

y tiene 1 grado de libertad

La significación estadística de la componente puede estudiarse de la forma habitual, dividiendo su cuadrado medio por el cuadrado medio residual y comparando con el valor crítico en tablas de una variable  $F_{1,q|resid}$ .

**Ejemplo numérico:** Rendimiento en azúcar (Qm/acre) en 20 parcelas en la que se utilizaron 4 dosis diferentes de un abono complejo (0, 4, 8 y 12 Qm/acre)

|         | 0 Qm/a | 4 Qm/a | 8 Qm/a | 12 Qm/a |
|---------|--------|--------|--------|---------|
|         | 37     | 39     | 45     | 42      |
|         | 35     | 42     | 41     | 44      |
|         | 33     | 41     | 44     | 40      |
|         | 34     | 43     | 43     | 43      |
|         | 32     | 40     | 42     | 41      |
| Medias: | 34.2   | 41     | 43     | 42      |

- Cuadro resumen del Anova -

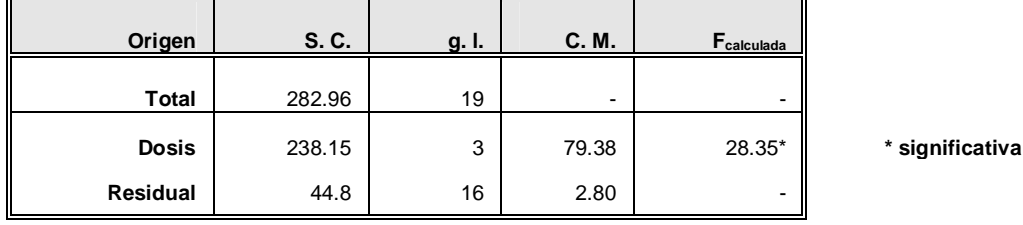

**Ef. Lineal:** =  $-3x34.2 - 1x41 + 1x43 + 3x42 = 25.4$  $SC_{Lin} = (5x25.4^2) / 20 = 161.29$ **Ef. Cuadr.:** =  $1x34.2 - 1x41 - 1x43 + 1x42 = -7.8$  $SC_{Cua} = (5x(-7.8)^{2}) / 4 = 76.05$ **Ef. Cúbico:** =  $-1x34.2 + 3x41 - 3x43 + 1x42 = 1.8$  $SC_{\text{Cub}} = (5 \times 1.8^2) / 20 = 0.81$ 

Puede constatarse que 161.29+76.05+0.81 = 238.15 coincide exactamente con la Suma de Cuadrados del factor Dosis.

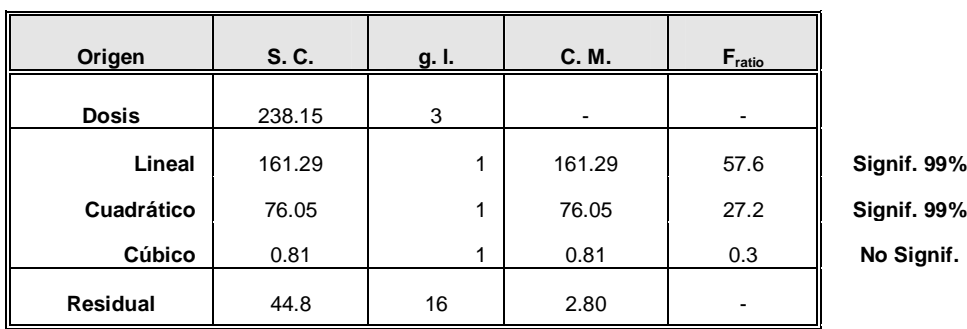

- Nuevo Anova -

Por tanto, resultan significativos el efecto lineal (positivo) y el efecto cuadrático (negativo) de la dosis de abonado sobre el rendimiento medio obtenido, no siendo significativo el efecto cúbico.

# **10.4 ANOVA EN PLANES FACTORIALES EQUILIBRADOS**

# **10.4.1 Concepto de Plan Factorial Equilibrado**

En el ejemplo estudiado a lo largo del apartado 10.3, existía un único factor -el proveedor- cuyo efecto sobre la variable estudiada -el equilibrado dinámico de los cigüeñales suministrados- se quería investigar. Este factor tenía tres alternativas o variantes, porque se estudiaron tres proveedores distintos.

En muchas situaciones, el número de factores cuyos efectos sobre una determinada variable respuesta se desea investigar es más elevado.

*Autoevaluación: En un experimento para mejorar la dureza superficial resultante tras el mecanizado de una pieza metálica se desean estudiar los siguientes factores: Tipo de muela utilizada: cerámica o de resina Velocidad de giro de la muela: 800, 1000 ó 1200 rpm Avance de la muela: 1.1, 1.3, ó 1.5 Presión de la taladrina: normal o alta Proveedor de las piezas: A ó B )Cuántos factores se desea investigar? ¿Cuántas variantes o niveles se plantean para cada factor? ¿Cuántas pruebas diferentes podrían realizarse?*

En general, sea un estudio en el que se van a investigar los efectos de K factores sobre una (o más) variable(s) respuesta.

Factor 1: se plantean  $n_1$  niveles o variantes Factor 2: se plantean  $n_2$  niveles o variantes AAA AA AA AAAAAA AA AAAAA A AAAAAAA Factor k se plantean  $n_k$  niveles o variantes

El número de posibles condiciones diferentes que podrían plantearse será =  $n_1$  $x$   $n_2$   $x$  ...  $x$   $n_k$ . A cada una de estas condiciones, a las que se denomina tratamiento, le corresponde una determinada población.

Un Plan Factorial Equilibrado (o Balanceado) es aquél en el que para cada condición posible se dispone de un mismo número n<sub>r</sub> de datos

Si  $n_r = 1$  el Plan Factorial se denomina no replicado

Los Planes Factoriales Equilibrados, además de la sencillez dé los cálculos necesarios para analizarlos (ventaja ésta, que con la disponibilidad generalizada de software estadístico se ha vuelto irrelevante) tienen la importante ventaja de que todos los efectos de los factores e interacciones pueden estudiarse sin que se confundan entre sí (Esta idea se precisa en 10.7 al definir el concepto de ortogonalidad de efectos)

#### **10.4.2 Efectos Simples. Interacciones**

Cuando se estudia sólo un único factor, como en el apartado 10.3, el "efecto" del factor sobre la media de la variable estudiada hace referencia a la

existencia de diferencias entre las medias de las poblaciones asociadas a las diferentes variantes del factor. Así, en el ejemplo mencionado, el efecto del factor "Proveedor" hubiera sido nulo si se hubiese cumplido  $m_1 = m_2 = m_3$ 

Cuando se estudian simultáneamente varios factores, aparecen los nuevos conceptos de "efectos simples" y de "interacciones", que vamos a precisar sobre el siguiente ejemplo.

Ejemplo: en una red de multicomputadores se desea investigar el efecto sobre los retardos de los mensajes transmitidos en la red de dos factores:

- Algoritmo de encaminamiento de mensajes utilizado: con dos variantes 1 (algoritmo no adaptativo) y 2 (algoritmo adaptativo)
- Nivel de carga de la red: con tres niveles 1 (bajo), 2 (medio) y 3 (alto)

#### **Efecto simple de un factor**:

Se define sobre el promedio de las condiciones estudiadas de los restantes factores.

Así, en nuestro ejemplo, el efecto simple del factor " Algoritmo de encaminamiento" se medirá por la diferencia entre los retardos medios obtenidos con uno u otro algoritmo, para el promedio de los tres niveles de carga estudiados

De forma análoga, el efecto simple del factor " Nivel de carga de la red " se medirá por las diferencias entre los retardos medios obtenidos con los tres niveles de carga, para el promedio de los dos algoritmos de encaminamiento

#### **Interacciones dobles**

Existirá una interacción doble entre ambos factores, si el efecto de uno de ellos es diferente según la variante considerada del otro factor.

Así, en nuestro ejemplo, existirá interacción entre los dos factores si, por ejemplo, la diferencia de los retardos medios entre los dos algoritmos es muy marcada si el nivel de carga de la red es alto, pero es pequeña o inexistente si el nivel de carga es bajo.

De forma simétrica, existiría interacción entre los dos factores si, por ejemplo, la diferencia de los retardos medios entre un nivel de carga alto y un nivel de carga bajo es mucho más marcada trabajando con el algoritmo A que con el algoritmo B.

Hay que tener en cuenta que si el efecto de un primer factor depende de la variante considerada del segundo, también necesariamente el efecto del segundo factor dependerá de la variante considerada del primero. De hecho, ambos fenómenos no son más que las dos caras de una misma moneda: la existencia de interacción entre los dos factores.

Nota: en estudios con más de dos factores, puede también plantearse la existencia de interacciones de orden superior: triples, cuádruples, etcétera... Así, existiría una interacción triple entre tres factores A, B y C si, por ejemplo, hubiera una interacción doble entre A y B cuando C está a nivel bajo, pero no existiera dicha interacción A\*B cuando C está a nivel alto. En general las interacciones de orden superior a dos se presentan poco en la práctica, siendo además difíciles de interpretar, por lo que no serán consideradas en el resto de este capítulo.

# **10.4.3 Ejemplo de un Plan Factorial Equilibrado con 2 Factores**

Se realizó un estudio en una acería, para analizar la influencia sobre el alargamiento máximo hasta la rotura (variable  $\varepsilon_{\text{max}}$  medida en porcentaje) en barras corrugadas de acero, de la calidad del acero (dos calidades: B400SD y B500SD) y del diámetro de la barra (3 diámetros: 8 mm, 16 mm y 24 mm).

Para cada calidad y diámetro se seleccionaron aleatoriamente 5 barras, cada una de una colada diferente, determinándose en cada una el valor de  $\varepsilon_{\text{max}}$ mediante un ensayo de tracción-deformación. Los resultados obtenidos se recogen en la siguiente tabla (se han incluido también en la misma, en negrita, los totales de los 5 datos de cada casilla, de las filas, de las columnas y el total general):

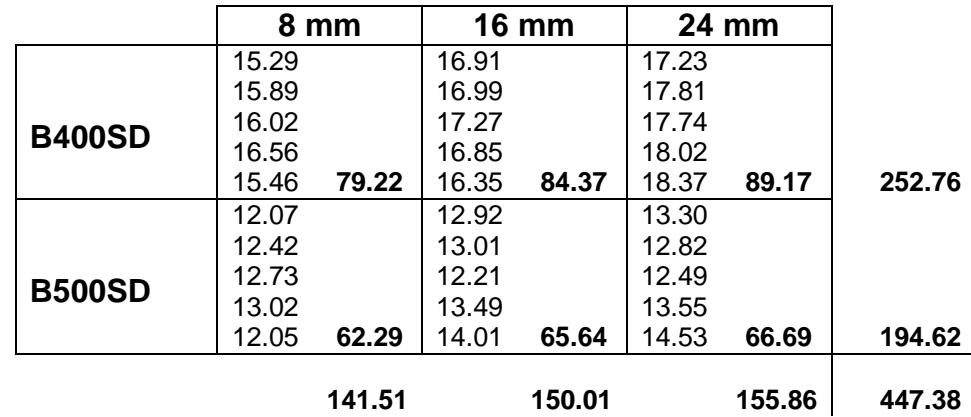

## **Valores del alargamiento a la rotura (max en %) en barras corrugadas de acero**

Para calcular la SC<sub>total</sub> y las SC de los dos factores se opera de forma análoga a la vista en 10.3.6:

$$
SG = \frac{TG^2}{N} = \frac{447.38^2}{30} = 6671.63
$$
  
SC<sub>total</sub> = 15.29<sup>2</sup> + 15.89<sup>2</sup> + ... + 13.55<sup>2</sup> + 14.53<sup>2</sup> - SG = 131.807 con 30-1=29 gl

$$
SC_{\text{calidad}} = \frac{252.76^2 + 194.62^2}{15} - SG = 112.675 \qquad \text{con } 2-1 = 1 \text{ gl}
$$

$$
SC_{diameter} = \frac{141.51^2 + 150.01^2 + 155.86^2}{10} - SG = 10.413 \qquad \text{con } 3-1 = 2 \text{ gl}
$$

La expresión para el cálculo de la SC correspondiente a la interacción es:  $SC_{cal*}$ diam  $=$  $^{2}$   $\cdot$  24.37<sup>2</sup>  $\cdot$   $\cdot$  66.60<sup>2</sup>  $\frac{79.22^2 + 84.37^2 + ... + 66.69^2}{5}$   $-$  SG  $-$  SC  $_{\rm{calidad}}$   $-$  SC  $_{\rm{diameter}}$   $= 1.604$ 5 y sus grados de libertad son el producto de los de los dos factores: gl = 1x2 = 2 Finalmente la SC<sub>residual</sub> y sus grados de libertad se calculan por diferencia:

 $SC_{residual} = SC_{total} - SC_{calidad} - SC_{diameter} - SC_{cal*} - 7.115$ 

 $q|_{residual} = 29 - 1 - 2 - 2 = 24$ 

La tabla resumen del Anova es, por tanto:

#### Analysis of Variance for emax

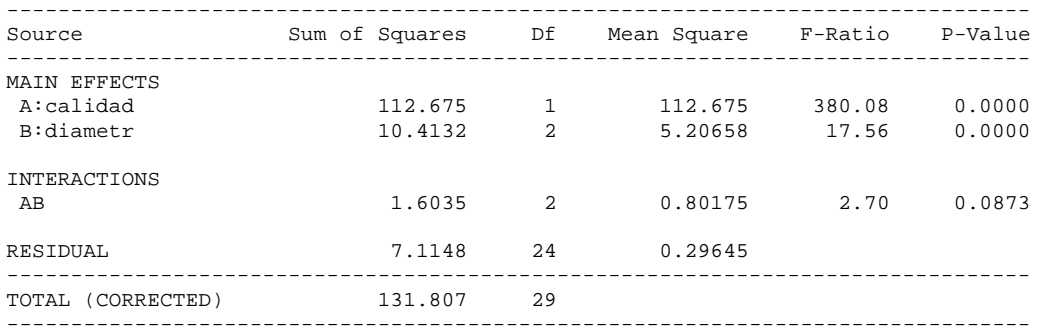

Como se aprecia los efectos simples de "calidad" y de "diámetro" son claramente significativos (*p-values* muy bajos), mientras que la interacción es dudosa (*p-value* comprendido entre el 5% y el 10%).

Para precisar ambos efectos simples, se muestran a continuación los correspondientes gráficos de intervalos LSD

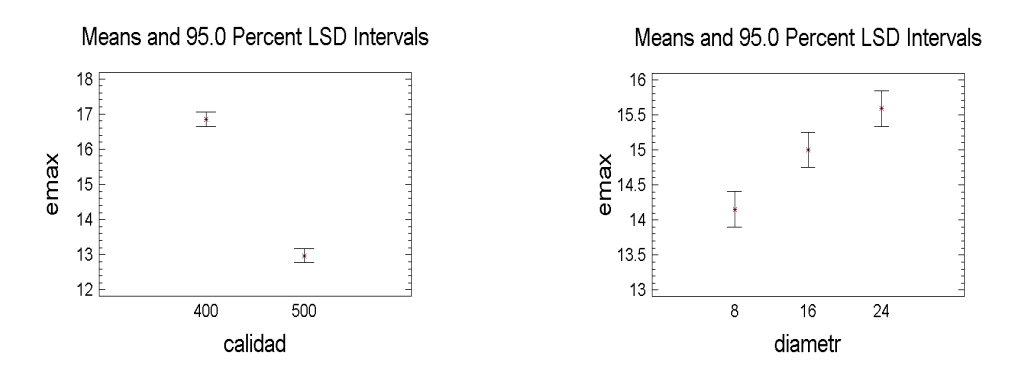

Se aprecia que el  $\varepsilon_{\text{max}}$  medio es significativamente más alto en la calidad B400SD que en la B500SD, y que aumenta progresivamente al hacerlo el diámetro de la barra

Nota: dado el carácter cuantitativo del factor "diámetro", sería más adecuado analizar su efecto descomponiéndolo en sus componentes lineal y cuadrática, tal como se hace en el siguiente apartado

Para analizar la interacción, que en este caso ha resultado dudosa, es útil el siguiente gráfico, obtenido mediante Statgraphics, que visualiza los valores medios para las diferentes combinaciones de calidad con diámetro

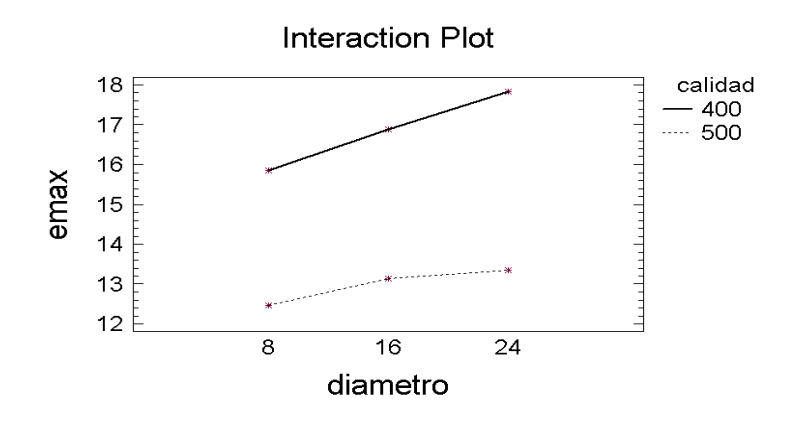

Parece apreciarse en el gráfico, que el incremento en el  $\varepsilon_{\text{max}}$  medio al aumentar los diámetros, es más marcado en la calidad B400SD que en la B500SD

#### **Análisis de efectos sobre la varianza**

Es también interesante analizar si la dispersión, en torno a su media, de los valores del  $\varepsilon_{\text{max}}$  es mayor en una calidad o en otra o en unos diámetros que en otros. Se trata, en definitiva, de investigar el efecto de los factores estudiados sobre la varianza del  $\varepsilon_{\text{max}}$ , como complemento al estudio realizado de sus efectos sobre la media.

Tal como se vio en el apartado 10.3.5, dicho análisis puede llevarse a cabo de forma sencilla, realizando un nuevo Anova, en el que la variable respuesta sea el cuadrado de los residuos del análisis anterior. Dichos residuos, que el Statgraphics permite obtener y salvar, no son en este caso más que las diferencias entre cada dato y la media de la casilla correspondiente

En la tabla resumen del Anova correspondiente, que se recoge a continuación, ninguno de los posibles efectos sobre la varianza resulta estadísticamente significativo, al ser todos los *p-values* superiores al 10%

Analysis of Variance for residuos^2 -------------------------------------------------------------------------------- Source Sum of Squares Df Mean Square F-Ratio P-Value -------------------------------------------------------------------------------- MAIN EFFECTS

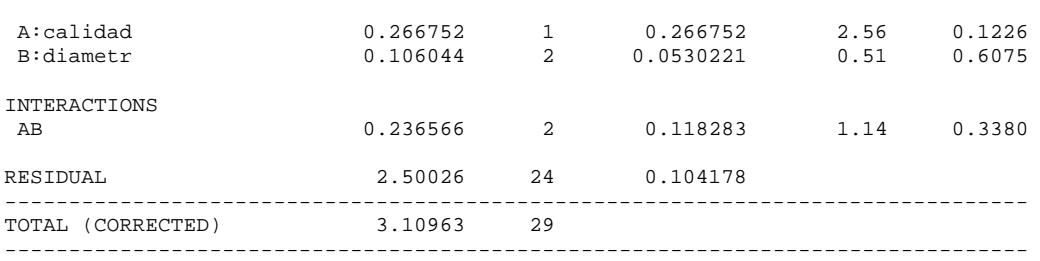

#### **10.4.4 Descomposición de las interacciones con factores cuantitativos**

En el apartado 10.3.8 se estudió cómo es posible descomponer la SC asociada al efecto de un factor cuantitativo con I (>2) niveles en I-1 términos, cada uno de ellos con 1 grado de libertad, correspondientes a las componentes lineal, cuadrática, cúbica, etcétera... de dicho efecto.

Cuando en un Anova en el que intervienen varios factores, resulta significativa una interacción doble en la que al menos uno de los factores implicados es de tipo cuantitativo y tiene más de dos niveles, conviene también enfocar la interpretación de la naturaleza de dicha interacción descomponiendo la SC correspondiente en términos asociados a distintas componentes de la misma. Esta descomposición se plantea de forma diferente según sean de naturaleza cuantitativa los dos factores de la interacción o sólo uno de los mismos.

#### Interacción de factor cualitativo con factor cuantitativo

Sea, por ejemplo, en un plan factorial el estudio de la interacción entre los factores:

- FI, con I variantes, de tipo cualitativo
- FJ, con J niveles, de tipo cuantitativo

Sea n el número de observaciones existentes para cada una de las IxJ combinaciones entre variantes de ambos factores.

Denominemos:

- $x_{ij}$ = media de las n observaciones correspondientes a la combinación ij
- $\bar{x}_i$  = media de las nxl observaciones del nivel j de FJ

Sea Z =  $\sum\lambda_{\rm j} {\bm{\mathsf x}}_{\rm j}$  $\sum_j \lambda_j x_j$  un contraste asociado a un efecto de FJ (por ejemplo, si J=3, Z =  $-1 \times x_1 + 0 \times x_2 + 1 \times x_3$  sería el contraste del efecto lineal de FJ) 

Se expuso en 10.3.8 que S $C_Z$  = 2 2 j nIZ  $\frac{m_Z}{\sum \lambda_i^2}$  es la SC asociada a dicho efecto, que es una parte de la SC del efecto simple de FJ.

**Sean** 

$$
Z_1 = 3\lambda_j \overline{x}_{1j} \qquad SC_{z1} = (n_1^2)/3\lambda_j^2
$$
  
........  

$$
Z_1 = 3\lambda_j \overline{x}_{1j} \qquad SC_{z1} = (NZ_1^2)/3\lambda_j^2
$$

los valores de los contrastes y las SC correspondientes de dicho efecto de FJ calculados para las diferentes variantes de FI.

La Suma de Cuadrados asociada a la interacción del efecto Z de FJ con el factor FI viene dada por la expresión

$$
SC_{ixZ} = \left(\sum_{i} SC_{Zi}\right) - SC_{Z}
$$

y tendrá  $(I-1)x1 = I-1$  grados de libertad.

En el caso de que dicha componente de la interacción resulte significativa, y si I>2, procederá estudiar entre qué variantes de FI existen diferencias significativas en el efecto Z estudiado de FJ.

Ello puede llevarse a cabo estableciendo intervalos LSD para los valores de efecto Z correspondientes a las diferentes variantes de FI. Un intervalo LSD para cada contraste Z<sub>i</sub> viene dado por la expresión:

$$
Z_i \pm \frac{\sqrt{2}}{2} t^\alpha_\text{giresid} \sqrt{\frac{CM_\text{resid}}{n} \sum \lambda_j^2}
$$

*Autoevaluación: Descomponer en sus componentes calidad\*(efecto lineal diámetro) y calidad\*(efecto cuadrático diámetro) la interacción del ejemplo estudiado en 10.4.3, y estudiar la significación de las mismas. (Ver respuesta en el Anejo al final del Tema)*

#### Interacción de factor cuantitativo con factor cuantitativo

Si los dos factores implicados en una interacción son de tipo cuantitativo, la SC correspondiente puede descomponerse en términos asociados a las componentes LinealxLineal, LinealxCuadrática, CuadráticaxLineal,... de dicha interacción. Estas componentes corresponderían a los términos de la forma  $x_i x_i$ ,  $x_i x_j^2$ ,  $x_i^2 x_j$ , ... de la función de respuesta que relaciona el valor medio de la variable estudiada con los niveles de los factores FI y FJ.

Para realizar esta descomposición hay que obtener, en primer lugar, las componentes Zi asociadas a un determinado efecto de FJ (por ejemplo al efecto lineal de FJ) para las diferentes variantes de FI, de forma similar a como se operó en el caso anterior, y definir a continuación un nuevo contraste 3λ<sub>i</sub>Z<sub>i</sub> sobre estas componentes (por ejemplo el asociado al efecto cuadrático de FI).

La SC asociada a este contraste sobre contrastes (que en el caso mencionado correspondería a la componente CuadráticaxLineal de la interacción) viene dada por la expresión

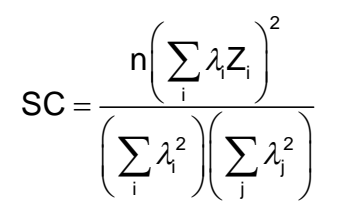

y tiene 1 grado de libertad.

*Autoevaluación: en un estudio sobre el efecto de dos aditivos (el A estudiado a los niveles 0, 5 y 10 phr, y el B estudiado a los niveles 1, 2 y 3 phr) sobre la Viscosidad obtenida en espumas de poliuretano, se utilizó un diseño 3x3 con 2 replicaciones. Las medias obtenidas en las dos pruebas realizadas para cada uno de los 9 tratamientos fueron las siguientes (en centipoises):*

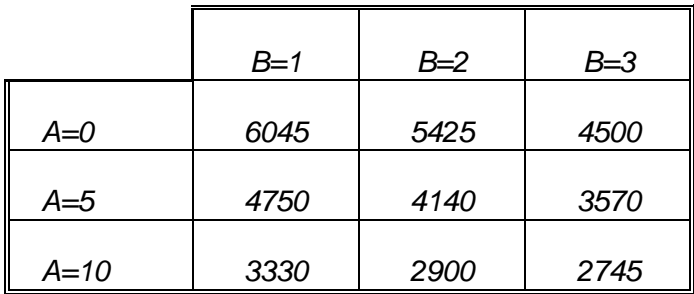

*El valor obtenido para la SCAxB (que puede hallarse a partir de la tabla facilitada) fue de 526356 y el de la SCResidual (cuyo cálculo exige conocer los resultados individuales de las 18 pruebas) fué de 791349.* 

*a) Considerada globalmente )es significativa la interacción AxB?*

*b) Calcular el contraste asociados a la componente LinealxLineal de la interacción y estudiar su significación estadística.*

*(Ver respuesta en el Anejo al final del Tema)*

# **10.5 HIPÓTESIS BÁSICAS DEL ANOVA. TRANSFORMACIONES**

Sea un plan factorial equilibrado para el estudio de dos factores FI y FJ, con I y J variantes o niveles, y n replicaciones para cada uno de los IxJ combinaciones posibles. El anterior plan lleva asociadas IxJ poblaciones, correspondientes a los diferentes tratamientos (combinaciones de variantes de FI y FJ)

Todos los resultados que hemos utilizado a lo largo del Anova se deducen a partir de las siguientes hipótesis:

Independencia: las n observaciones para cada combinación corresponden a individuos extraídos independientemente de la población considerada (es decir constituyen una muestra aleatoria simple de dicha población). Las observaciones correspondientes a los distintos tratamientos son también independientes.

Homocedasticidad: las IxJ poblaciones estudiadas tienen la misma varianza.

Normalidad: La variable estudiada sigue en las IxJ poblaciones consideradas distribuciones normales.

Estas hipótesis son necesarias para que se verifiquen exactamente los resultados que hemos manejado, en particular las distribuciones F que aparecen en la tabla resumen del Anova cuando las hipótesis nula son ciertas y la distribución t manejada en la obtención de intervalos LSD.

)Qué pasa si se realiza un Anova sobre datos que no cumplen exactamente las hipótesis mencionadas?

Como sabemos, la pregunta anterior, tal como está formulada, no tiene ningún sentido, dado que dichas hipótesis constituyen sólo un modelo matemático de la realidad y que (como sucede siempre al modelar matemáticamente un problema) nunca existirá una realidad que verifique exactamente un modelo matemático. Ningunos datos reales seguirán nunca exactamente un determinado modelo matemático. Las dos cuestiones relevantes son, más bien, la de hasta qué punto las conclusiones que pueden obtenerse del análisis son sensibles al hecho de que las pautas de variabilidad constatadas en los datos difieran marcadamente de las postuladas por el modelo y la de qué medidas pueden tomarse en estos casos.

Con mucho la hipótesis más importante de las tres enunciadas es la de independencia. Es responsabilidad del experimentador el tomar todas las precauciones posibles para que dicha hipótesis se verifique lo más aproximadamente posible. En este sentido la aleatorización del orden de realización de las pruebas es una medida muy aconsejable en la práctica, siendo indispensable para experimentar sobre procesos que no están bajo control estadístico. Si existe una dependencia estrecha entre las observaciones (por ejemplo si todas las parcelas de un tratamiento se plantan juntas) los resultados que se obtengan mediante el Anova pueden ser completamente inválidos.

Menos grave es el incumplimiento moderado de la hipótesis de homocedasticidad. De hecho el Anova es relativamente robusto al respecto, especialmente si, como sucede en los diseños equilibrados, el número de observaciones es el mismo para cada tratamiento ensayado.

Desviaciones marcadas respecto a la hipótesis de homocedasticidad pueden detectarse mediante análisis de los residuos. Cuando la heterocedasticidad está originada esencialmente por el efecto de algún factor sobre la varianza, un Anova utilizando como respuesta el cuadrado de los residuos permite ponerlo de manifiesto, tal como se ha comentado en diversas ocasiones en este texto.

Otro tipo de heterocedasticidad se presenta a veces asociado a fenómenos de escala, cuando el orden de magnitud de la variable respuesta fluctúa sensiblemente en los datos (por ejemplo, en variables en las que existe un cero

natural, si el ratio entre el mayor y el menor resultado fuese del orden de 5 ó más). En estos caso es lógico que en tratamientos para los que la media es, digamos, del orden de 100, la  $\sigma^2$  sea superior que para aquellos en los que es del orden de 10.

La presencia de un fenómeno de este tipo puede detectarse mediante un gráfico de los residuos en función de los valores previstos para las observaciones, gráfico que presentará la forma de una nube de puntos triangular que se va abriendo a medida que aumentan dichos valores previstos.

En estos casos es aconsejable, como veremos a continuación, aplicar una transformación a la variable respuesta antes de proceder a su análisis definitivo.

En general aunque existen técnicas especiales más potentes y complejas que pueden utilizarse en los casos en que exista heterocedasticidad, el análisis estándar tiene una validez razonable, sobre todo si ésta no es muy marcada y el diseño es equilibrado.

Tampoco son en general muy graves las consecuencias de moderados incumplimientos de la hipótesis de normalidad. Numerosos estudios han comprobado, por ejemplo, que los resultados del Anova no se modifican sensiblemente si las poblaciones muestreadas son ligeramente asimétricas.

#### Uso de transformaciones

En el caso de que la pauta de variabilidad constatada en los datos difiera sensiblemente de la correspondiente al modelo normal y homocedástico, puede ser aconsejable transformar la variable respuesta en una nueva variable que satisfaga más aproximadamente las hipótesis básicas.

Por ejemplo, si la asimetría es muy elevada, lo que puede detectarse mediante un gráfico de los residuos en papel probabilístico normal, resulta aconsejable transformar previamente los datos antes del análisis. En los casos de asimetría positiva, que es el más frecuente en la práctica, la transformación más aconsejable es la logarítmica.

La transformación logarítmica resulta especialmente aconsejable en situaciones en las que se presentan asociadas la asimetría positiva de las poblaciones muestreadas, y la heterocedasticidad debida a fenómenos de escala cuando el rango de variación de la variable respuesta es muy amplio, puesto que en general dicha transformación resuelve simultáneamente ambos problemas.

Adicionalmente la transformación logarítmica pude conducir a interpretaciones más sencillas de los efectos estudiados, en el caso de que éstos sean de tipo multiplicativo en vez de aditivo.

En efecto, cuando factores cuyos efectos son multiplicativos se estudian mediante un Anova estándar aparecen interacciones entre los mismos, tal como se aprecia en la tabla siguiente, que recoge los valores medios poblacionales para los cuatro tratamientos en un plan con dos factores a dos niveles, en el supuesto de que el efecto del paso de A1 a A2 sea incrementar en un 50% el valor medio de la respuesta y de que el efecto del paso de B1 a B2 sea hacerlo en un 100%, y de que estos efectos se producen sea cual sea el nivel al que se halle el otro factor (por lo que, al menos en el lenguaje ordinario, no parecería procedente hablar de la existencia de una interacción entre ambos factores).

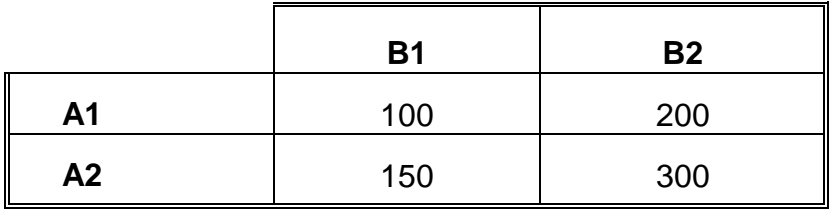

*Autoevaluación: )Cuánto vale el efecto asociado a la interacción AxB (diferencia entre el efecto de B cuando A está a nivel A2 respecto al efecto de B cuando A está a nivel A1) en la tabla anterior?*

*Sustituir los datos de la tabla por sus logaritmos y calcular cuanto vale el efecto de la interacción AxB sobre esta variable transformada.*

Como se aprecia en el ejemplo anterior las interacciones debidas a la naturaleza multiplicativa del efecto de los factores desaparecen cuando el análisis se realiza tras una transformación logarítmica de los datos, lo que permite interpretaciones más sencillas de los efectos estudiados.

En ciertos casos la variable estudiada es el resultado de un conteo, (del tipo "número de veces que...") y cabe en principio suponer que siga una distribución de Poisson. En estas situaciones se incumple, no sólo la hipótesis de normalidad, sino también la de homocedasticidad, puesto que (al ser en una variable de Poisson la varianza igual a la media) si los factores afectan a las medias también lo harán a las varianzas. En estos casos se recomienda transformar, previamente al análisis, los datos obteniendo su raíz cuadrada, transformación que hace que las varianzas sean relativamente constantes.

*Autoevaluación: Generar mediante Statgraphics 50 valores de una variable X de Poisson de media 5 y otros 50 valores de una variable Y de Poisson de media 10. Calcular y comparar las varianzas de X y de Y, y las varianzas de Log( X) y de Log(Y), y constatar que estas últimas son bastante similares*

Por último digamos que cuando la variable estudiada es una proporción (del tipo "porcentaje de veces que...") se recomienda en general transformar estos datos sustituyéndolos por el arco seno de la raíz cuadrada de dicha proporción, lo que también contribuye a que se verifique aproximadamente la hipótesis de homocedasticidad (si las proporciones iniciales están obtenidas a partir de un número parecido de observaciones)

# **10.6 INTRODUCCIÓN A OTROS MODELOS DE ANOVA**

El modelo de Anova que se ha desarrollado en este capítulo es el denominado modelo de efectos fijos. Existen también otros modelos diferentes, aunque en nuestra opinión su campo de aplicación es más limitado que el del que hemos desarrollado.

Así en los modelos de efectos aleatorios se asume que las diferentes variantes de cada factor han sido extraídas al azar de una población general de variantes (por ejemplo, corresponden a distintas coladas seleccionadas al azar del conjunto de coladas de acero producidas en una acería). En este caso a cada variante no le corresponde un efecto fijo desconocido  $\alpha_i$ , sino el valor  $A_i$  de una variable aleatoria que se supone normal con media cero y varianza  $\sigma^2$ <sub>A</sub>. El objeto del análisis de este tipo de diseños es el de inferir conclusiones respecto a estas  $\sigma^2$ <sub>A</sub>. Modelos de este tipo se utilizan ampliamente en Genética, en estudios sobre heredabilidad, y en el diseño de planes de muestreo, así como a nivel industrial en los estudios de repetibilidad y reproducibilidad de sistemas de medida.

Existen también modelos mixtos en que unos factores son de efectos fijos y otros de efecto aleatorio. En el fondo los modelos correspondientes a Diseños en Bloques al Azar o de Datos Apareados son de esta naturaleza, puesto que en general el factor asociado a los bloques es de tipo aleatorio.

Los modelos factoriales que hemos estudiado son de tipo cruzado, y en ellos cada variante de un factor se combina con las diferentes variantes de los restantes. Modelos de otro tipo son los denominados jerarquizados (o también anidados) en los que cada nivel o variante de un factor se combina con variantes diferentes de cada uno de los otros. En general los factores que van jerarquizados dentro de otros son de efectos aleatorios. También existen modelos mixtos en los que algunos factores van cruzados y otros van jerarquizados.

El análisis de este tipo de modelos no se aborda en el presente texto.

# **10.7 FORMALIZACIÓN DE LOS CONCEPTOS EXPUESTOS**

(El estudio de este apartado no es indispensable para la comprensión y utilización de las técnicas expuestas)

# **10.7.1 Efectos simples. Interacciones**

Para aclarar las ideas sobre los distintos tipos de efectos que pueden considerarse en el análisis de un diseño factorial, consideremos un estudio del efecto de dos factores, uno FI con I niveles o variantes y otro FJ con J niveles o variantes, sobre una determinada variable X.

A cada uno de los I x J tratamientos posibles (combinaciones de variantes de uno y otro factor) se le asocia una población en la que la variable X tiene una determinada distribución. Denominemos  $X_{ii}$  a la variable asociada a la utilización de la variante i del factor FI con la variante j del factor FJ. Se asume en general que  $X_{ij}$  sigue una distribución normal, que vendrá por tanto caracterizada por su media m<sub>ij</sub> y su varianza  $\sigma^2_{ij}$ .

El objeto del Anova tradicional es investigar los posibles efectos que las distintas variantes de ambos factores tienen sobre la media de la variable estudiada. (Como se ha visto es posible utilizar también el Anova para investigar de forma aproximada posibles efectos sobre la varianza).

El **efecto simple** de un factor se define y estima sobre el **promedio** de las condiciones estudiadas para los otros factores. Así si denominamos m<sub>i.</sub> al promedio de las m<sub>ii</sub>

$$
m_{i.}=\frac{m_{i1}+\ldots+m_{iJ}}{J}
$$

Denominando m<sub>..</sub> a la media aritmética de todas las m<sub>ii</sub> (que es también la media de las m<sub>i.</sub>), se define efecto simple  $\alpha_i$  de la variante i del factor FI a la diferencia entre la media m<sub>i.</sub> correspondiente a dicha variante y la media general m..

$$
\alpha_i = m_{i.} \cdot m_{..}
$$

Obviamente si el efecto simple del factor FI es nulo, todas las  $\alpha_{\text{i}}$  serán iguales a cero.

Denominando en general m<sub>i</sub> a la media correspondiente a la variante j del segundo factor FJ  $(m_j = (m_{1j} + ... + m_{ij})/l)$  se definen de forma análoga los efectos simples  $\beta_j$  de dicho segundo factor como la diferencia entre la media  $m<sub>i</sub>$  correspondiente a dicha variante y la media general m.

$$
\beta_j = m_{.j} \cdot m_{..}
$$

Se dice que existe **interacción** entre dos factores si el efecto de uno de ellos se modifica al cambiar la variante considerada del otro factor. Así, si denominamos

$$
\alpha_{i/j} = m_{ij} \cdot m_{.j}
$$

al efecto de la variante i de FI cuando FJ está al nivel j, existirá interacción si  $\alpha_{ij}$  depende de la variante j considerada.

En general, no existirá interacción entre FI y FJ si:

$$
\alpha_{i/1} = \dots = \alpha_{i/J} = \alpha_i \quad \text{para todo i}
$$

(La definición de interacción se puede hacer de forma simétrica considerando los efectos del segundo factor FJ y estudiando si dependen de la variante considerada del factor FI).

Si no existe interacción entre los dos factores la media m<sub>ii</sub> correspondiente a la combinación de la variante i del primero con la j del segundo resulta igual a la suma de la media general más los dos efectos simples:

$$
m_{ij} = m_{.} + \alpha_i + \beta_j
$$

Si existe interacción la anterior igualdad no se verifica, definiéndose el efecto de la interacción entre ambas variantes,  $(\alpha S)_{ii}$ , como la diferencia entre los dos miembros de la ecuación anterior

$$
(\alpha\beta)_{ij} = m_{ij} - (m_{..} + \alpha_i + \beta_j)
$$

El concepto de interacción entre dos factores puede generalizarse para interacciones de orden superior. Así se dice que existe una interacción triple entre tres factores FI, FJ y FK si los efectos asociados a la interacción doble entre dos de ellos varían según el nivel considerado del tercer factor. Dado que no es frecuente encontrar en la práctica interacciones de orden elevado, en general no trataremos este tipo de interacciones.

#### **10.7.2 Ortogonalidad. Estimación de efectos**

En principio podría pensarse que si se modifican simultáneamente varios factores no va a ser posible separar los efectos de cada uno de ellos sobre la variable estudiada. La idea básica que hace posible esta separación en los experimentos bien diseñados es la de **ortogonalidad**.

Dados dos factores, FI con I variantes y FJ con J variantes, se dice que en un diseño los efectos simples de ambos factores son ortogonales si en las pruebas del diseño en cada una de las variantes i de FI aparecen en idénticas proporciones las J variantes de FJ.

*Autoevaluación: Como ejercicio aclaratorio supongamos el siguiente diseño (pésimo) para estudiar tres factores, dos a 2 niveles y una a 3 niveles, en 6 pruebas*

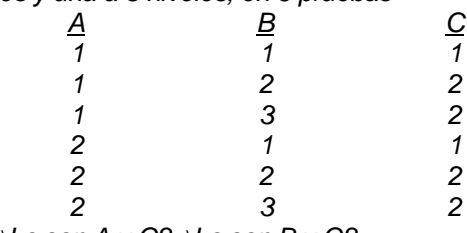

*)Son ortogonales A y B? )Lo son A y C? )Lo son B y C?*

Cuando los efectos simples de todos los factores estudiados son ortogonales, la estimación **a<sup>i</sup>** de cada efecto simple  $\alpha_i$  de un factor se obtiene simplemente como la diferencia entre la media de los resultados obtenidos cuando el factor está al nivel i y la media general de todos los resultados. Las estimaciones así obtenidas para los efectos simples de un factor no vienen afectadas por los posibles efectos simples de los restantes factores, lo que permite por tanto "separar" los efectos simples de todos los factores estudiados.

Así en el caso de un plan con dos factores tenemos:

definición del efecto simple  $\alpha_i$  ai = mi - mi estimación del efecto simple  $\alpha_i$  a<sub>i</sub> = x<sub>i.</sub> - x<sub>i.</sub>

donde  $\bar{x}_i$  es la media de los resultados obtenidos en las pruebas en las que FI estaba al nivel i, y x.. es la media de todos los resultados del estudio.

Dados tres factores, FI FJ y FK, la interacción FIxFJ entre los dos primeros se dice que es ortogonal al efecto simple del tercer factor FK si en cada una de las IxJ posibles combinaciones entre los dos primeros factores aparecen en la misma proporción cada una de las K variantes de FK. Si se verifica esta condición es posible estimar los efectos  $(\alpha S)_{ii}$  asociados a la interacción FIxFJ sin que dichas estimaciones vengan afectadas por la existencia de posibles efectos simples de FK

En el caso de 3 factores las estimaciones (ab)<sub>ii</sub> de los efectos correspondientes a la interacción entre los dos primeros serán:

definición del efecto  $(\alpha S)_{ij}$  :  $(\alpha \beta)_{ij} = m_{ij}$  -  $(m_{..} + \alpha_i + \beta_j)$ estimación del efecto ( $\alpha S$ )<sub>ij</sub> :  $\qquad$  (ab)<sub>ij</sub> = x<sub>ij</sub> - (x<sub>ii</sub> + a<sub>i</sub> + b<sub>j</sub>) = x<sub>ij</sub> - x<sub>ii</sub> - x<sub>i</sub> + x<sub>ii</sub>

donde  $\bar{x}_{ij}$  es la media de los resultados obtenidos en las pruebas en las que FI estaba al nivel i y FJ al nivel j y  $\bar{x}_i$  es la media de los resultados obtenidos en las pruebas en las que FJ ha estado al nivel j

Es posible también definir la ortogonalidad entre interacciones dobles o de orden superior. Si existe esta ortogonalidad es posible estimar los efectos asociados a una de las interacciones (usando una fórmula análoga a la que acabamos de exponer) sin que las estimaciones vengan afectadas por la existencia de otras posibles interacciones.

## **10.7.3 Predicciones**

Cuando el objetivo de un estudio es optimizar un determinado proceso, una vez seleccionada a partir de los resultados obtenidos la combinación óptima de variantes de los distintos factores, es importante en muchos casos predecir cómo serán los resultados que se obtendrán en dichas condiciones. Por ejemplo, si se seleccionan las variantes i de FI, j de FJ y k de FK, se trata de estimar la media mijk correspondiente a dicho tratamiento.

La predicción se lleva a cabo adicionando a la media general obtenida los valores estimados de los efectos correspondientes que hayan resultado significativos. Así, si en el caso de 3 factores hubieran resultado significativos los 3 efectos simples y la interacción entre los dos primeros, la predicción sería

$$
m_{ijk}^* = \bar{x}_{ik} + a_{i} + b_{j} + c_{k} + (ab)_{ij}
$$

donde los efectos  $\mathsf{a}_\mathsf{i},\mathsf{b}_\mathsf{j},\mathsf{c}_\mathsf{k}$  y  $(\mathsf{ab})_\mathsf{ij}$  se estiman por las fórmulas vistas en 10.7.2

Nota: aunque un efecto simple no resulte significativo, conviene incluir la estimación del efecto correspondiente en la predicción en el caso de que sí que sea significativa una interacción en la que intervenga dicho factor.

La varianza prevista para el tratamiento considerado se estima, como ya hemos señalado, a partir del CM<sub>resid</sub> a no ser que existan efectos significativos sobre la dispersión, en cuyo caso habrá que predecir la varianza correspondiente a partir de los resultados del Anova sobre los cuadrados de los residuos, siguiendo un proceso similar al realizado para predecir la media.

Nota: en la predicción de la varianza es aconsejable corregir la varianza así obtenida multiplicándola por el factor N/gl, donde N es el número total de datos del estudio y gl son los grados de libertad residuales del Anova del estudio sobre medias.

# **10.8 TRABAJOS DE LABORATORIO**

#### **10.8.1 Ejercicios**

**1 -** Reproducir los resultados recogidos en el apartado 10.3 relativos al estudio de las diferencias entre los equilibrados dinámicos de los cigüeñales de 3 proveedores.

**2 -** La técnica del Anova también puede utilizarse en los problemas de comparación de dos poblaciones vistos en el capítulo 9. Para comprobarlo comparar mediante un Anova las medias de las suciedades obtenidas con el capó bajado o levantado. Comprobar que el nivel de significación obtenido para la F en el Anova es exactamente el mismo que se obtuvo para la t de Student al analizar la misma hipótesis con la opción de comparar dos poblaciones

**3 -** Para estudiar la fiabilidad de ciertos módulos electrónicos, destinados a la industria del automóvil, se someten a un envejecimiento acelerado durante 100 horas a determinada temperatura T, midiéndose posteriormente como característica significativa un determinado parámetro eléctrico (intensidad de corriente, que circula entre dos puntos, obtenida aplicando un determinado voltaje) cuyos valores aumentan con el deterioro.

Para analizar la influencia de la temperatura T sobre el resultado de la prueba se ensayaron 20 módulos, cuatro a cada una de las temperaturas: 201C, 401C, 601C, 801C y 1001C. Los resultados obtenidos se recogen en la siguiente tabla:

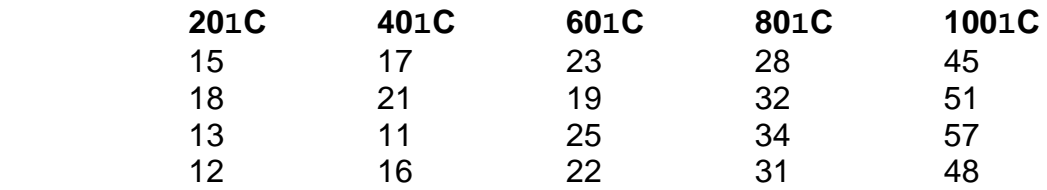

a) - Realizar mediante Statgraphics un Anova de los resultados para estudiar si la temperatura de la prueba afecta al valor medio de la intensidad de corriente obtenida.

b) - Reproducir manualmente el cálculo de la suma de cuadrados del efecto de la temperatura.

c) - Descomponer dicha suma de cuadrados en sus componentes lineal, cuadrática y resto, estudiando la significación de las mismas e interpretando los resultados obtenidos.

d) - Analizar adicionalmente mediante Statgrahics si la temperatura de la prueba afecta a la varianza de las intensidades obtenidas.

# **10.8.2 Evaluación**

Se desea mejorar la resistencia a la torsión de las adhesiones de componentes electrónicos sobre placas. Se estudiaron dos tipos de pegamentos (A y B) y tres temperaturas de curado (601C, 801C y 1001C) analizándose 2 componentes para cada uno de los 6 tratamientos posibles y obteniéndose los siguientes resultados

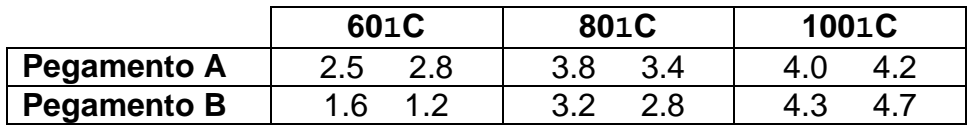

a) Realizar un Anova, incluyendo los dos factores y su posible interacción. Constatar los efectos que resultan significativos

b) A partir del gráfico de medias LSD para la temperatura comprobar que el efecto de este factor es simplemente lineal.

c) A partir del gráfico de la interacción constatar que ésta consiste fundamentalmente en que el efecto lineal de la temperatura es más marcado con el Pegamento B que con el A.

d) Constatar analíticamente los resultados anteriores obteniendo las SC asociadas al efecto lineal de TCURADO y a su interacción con PEGAMENTO y estudiando su significación estadística

# **10.A AUTOEVALUACIONES RESUELTAS Y EJERCICIOS**

#### **10.A.1 Respuesta a algunas Autoevaluaciones**

*Autoevaluación: Descomponer en sus componentes calidad\*(efecto lineal diámetro) y calidad\*(efecto cuadrático diámetro) la interacción del ejemplo estudiado en 10.4.3, y estudiar la significación de las mismas.*

La tabla resumen obtenida en el Anova fue

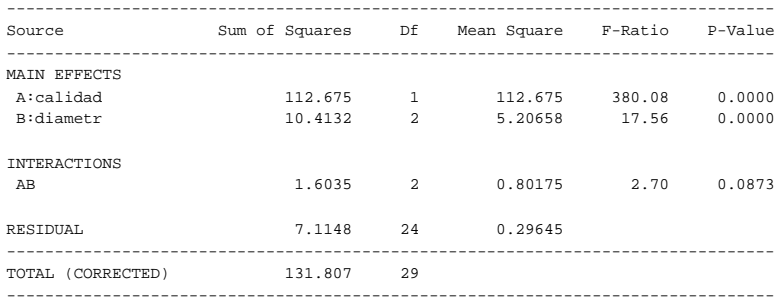

En la siguiente tabla se recogen los valores medios obtenidos para cada tratamiento, así como las medias marginales para los 3 diámetros:

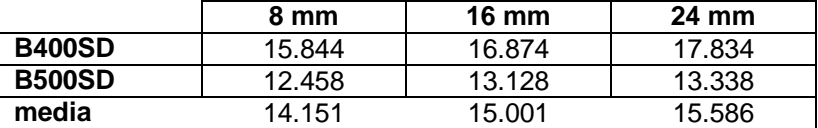

El efecto lineal del diámetro será -1x14.151 + 0x15.001 + 1x15.586 = +1.435

con una SC asociada SC<sub>lineal</sub> = (10x1.435<sup>2</sup>/(1<sup>2</sup>+0<sup>2</sup>+1<sup>2</sup>) = 10.296

El efecto cuadrático del diámetro será +1x14.151 - 2x15.001 + 1x15.586 = -0.265

con una SC asociada SC<sub>cuad</sub> = (10x(-0.265)<sup>2</sup>/(1<sup>2</sup>20<sup>2</sup>+1<sup>2</sup>) = 0.117

(puede constatarse que 10.296 + 0.117 = 10.413 coincide con la SC total del diámetro)

Los efectos lineales del diámetro, calculados por separado para cada calidad, y sus correspondientes SC son:

 $z<sub>linear</sub>$  en calidad B400SD: -1x15.844 + 0x16.874 + 1x17.834 = +1.99 SC = (5x1.99<sup>2</sup>)/2 = 9.900

 $z<sub>linear</sub>$  en calidad B500SD: -1x12.458 + 0x13.128 + 1x13.338 = +0.88 SC = (5x10.88<sup>2</sup>)/2 = 1.936

Con lo que la SC de la interacción de la calidad con el efecto lineal del diámetro será:

$$
SC_{\text{calid}a*\text{linear}} = (9.90 + 1.936) - 10.296 = 1.54
$$

La SC de la interacción de la calidad con el efecto cuadrático del diámetro vamos a hallarla simplemente por diferencia:

 $SC_{\text{calid}} = SC_{\text{calid}}^*$ diametro -  $SC_{\text{calid}}^*$ lineal = 1.6035 - 1.54 = 0.0635

con lo que el cuadro resumen del Anova sería, finalmente:

--------------------------------------------------------------------------------

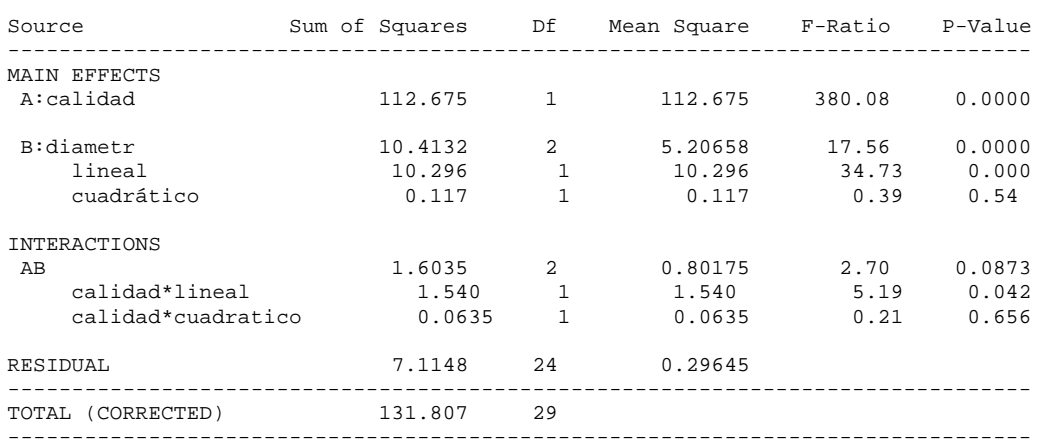

Se constata que del efecto simple del diámetro, sólo la componente lineal es estadísticamente significativa. También se aprecia que la componente calidad\*lineal de la interacción es significativa para  $\alpha$ =0.05), indicando que el efecto lineal del diámetro es significativamente más alto para la calidad B400SD que para la B500SD

Nota: como ha sucedido en este ejemplo, es posible que un efecto no sea globalmente significativo para un determinado riesgo  $\alpha$  de 1ª especie (como sucede con la interacción calidad\*diámetro para  $\alpha$ =0.05), pero que sí que lo sea alguna de sus componentes (generalmente la de orden más bajo)

*Autoevaluación: en un estudio sobre el efecto de dos aditivos (el A estudiado a los niveles 0, 5 y 10 phr, y el B estudiado a los niveles 1, 2 y 3 phr) sobre la Viscosidad obtenida en espumas de poliuretano, se utilizó un diseño 3x3 con 2 replicaciones. Las medias obtenidas en las dos pruebas realizadas para cada uno de los 9 tratamientos fueron las siguientes (en centipoises) :* 

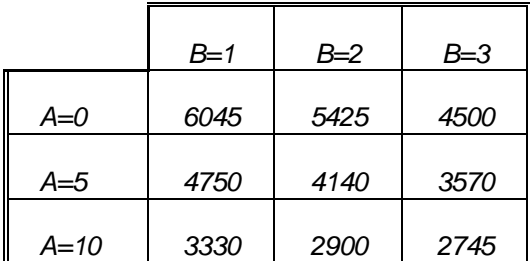

*El valor obtenido para la SCAxB (que puede hallarse a partir de la tabla facilitada) fue de 526356 y el de la SCResidual (cuyo cálculo exige conocer los resultados individuales de las 18 pruebas) fue de 791350.* 

*a) Considerada globalmente )es significativa la interacción AxB?*

*b) Calcular el contraste asociados a la componente LinealxLineal de la interacción y estudiar su significación estadística.*

La SC<sub>resid</sub> tiene de grados de libertad  $gl_{resid} = (18-1) - 2 - 2 - 2x2 = 9$ 

$$
F_{\text{ratio}}(A * B) = \frac{526356/4}{791350/9} = 1.50 \text{ que, con un } p \text{-value} = 0.28, \text{ no es significativa}
$$

Calculamos las componentes lineales  $Z_{i,lin}$  del efecto de B para cada nivel de A

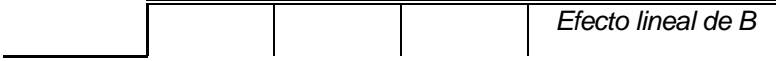

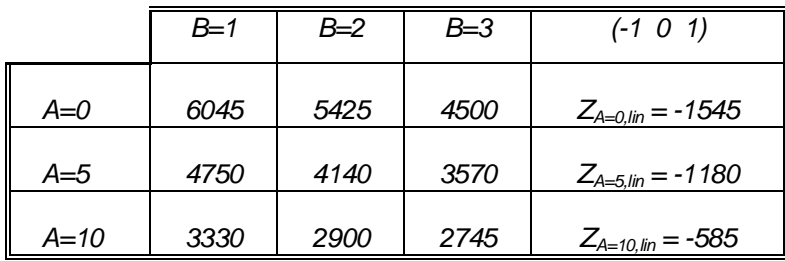

y hallamos el efecto lineal de A sobre el efecto lineal de B (componente lineal\*lineal de la interacción)

 $Z_{\text{linear}} = -1x(-1545) + 0x(-1180) + 1x(-585) = 960$ 

cuya SC asociada es SC<sub>lineal\*lineal</sub> =  $\frac{nZ^2}{\left(\sum \lambda_i^2\right)\left(\sum \lambda_i^2\right)} = \frac{2 \times 960^2}{2 \times 2}$  $\lambda_i^2\big)\!\big(\sum\lambda_j^2\!\!\;$  $\frac{nZ^2}{2(2\pi - 3)} = \frac{2x960^2}{2.2} = 460800$  $\frac{12}{\sum \lambda_i^2} (\sum \lambda_i^2) = \frac{2 \times 8886}{2 \times 2} = 4$ 

y cuya F<sub>ratio</sub> es  $\frac{460800/1}{791350/9}$  = 5.24 (1 y 9 gl) con un *p-value* de 0.048 (significativo para α=0.05)

## **10.A.2 Ejercicios adicionales**

*En un estudio para comparar los rendimientos medios de 4 variedades de trigo se siembran N parcelas con cada variedad.*

- La probabilidad de concluir que hay diferencias significativas, cuando realmente los *rendimientos medios son iguales en las 4 poblaciones estudiadas: ¿aumenta, disminuye o se queda igual al aumentar el número N de parcelas?*
- La probabilidad de concluir que no hay diferencias entre las variedades, cuando *realmente los rendimientos medios son distintos en las 4 poblaciones estudiadas: ¿aumenta, disminuye o se queda igual al aumentar el número N de parcelas?*
- *Si las 4 poblaciones son idénticas: ¿el CMvariedad resultará en promedio mayor, menor o igual que el residual?*

*En una experiencia para analizar la influencia de la variedad y de la altura de corte sobre el rendimiento de sorgo forrajero se ensayaron 4 alturas y 3 variedades, cultivándose 3 parcelas (elegidas al azar de un total de 36) para cada una de las 12 combinaciones posibles de variedad por altura. Los resultados obtenidos, expresados en Tms. de forraje por Ha y año, se recogen en la tabla siguiente:*

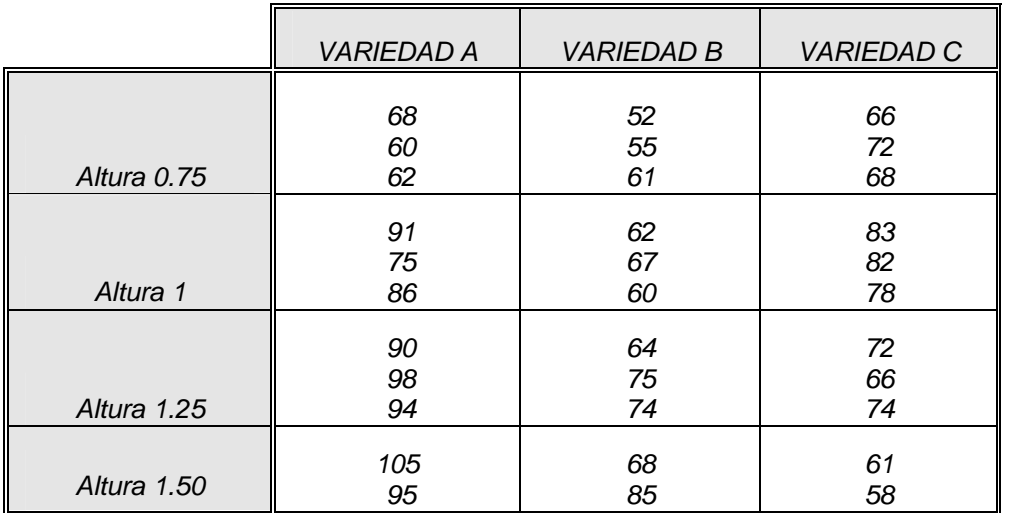

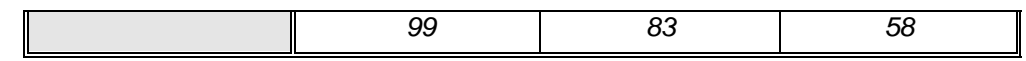

*a) Calcular el cuadro resumen del ANOVA y estudiar qué efectos son significativos.*

*b) Descomponer el efecto de la altura en sus componentes lineal, cuadrática y cúbica y estudiar la significación de las mismas.*

*c) Descomponer la interacción Variedad x Altura en sus 3 componentes (Variedad x lineal, Variedad x cuadrática y Variedad x cúbica) y estudiar la significación de cada una de ellas. d) Redactar de forma sintética y precisa las conclusiones prácticas del estudio.*